# **FACULDADES INTEGRADAS "ANTONIO EUFRÁSIO DE TOLEDO"**

## FACULDADE DE CIÊNCIAS ECONÔMICAS E ADMINISTRATIVAS DE PRESIDENTE PRUDENTE

### **RENDA FIXA VERSUS RENDA VARIÁVEL: UMA ANÁLISE DESCRITIVA ENTRE A RENTABILIDADE DOS INVESTIMENTOS EM MERCADO DE AÇÕES, CADERNETA DE POUPANÇA E FUNDOS DI NO PERÍODO DE 2003 A 2007**

Diego César de Paulo Pereira Gabriel Angelo Caetano Mendonça Gabriel Eduardo Souza Barreto Maria Izabel Fortes Cardoso Murilo Toledo Andrade de Oliveira

> Presidente Prudente 2008

# **FACULDADES INTEGRADAS "ANTONIO EUFRÁSIO DE TOLEDO"**

### FACULDADE DE CIÊNCIAS ECONÔMICAS E ADMINISTRATIVAS DE PRESIDENTE PRUDENTE

### **RENDA FIXA VERSUS RENDA VARIÁVEL: UMA ANÁLISE DESCRITIVA ENTRE A RENTABILIDADE DOS INVESTIMENTOS EM MERCADO DE AÇÕES, CADERNETA DE POUPANÇA E FUNDOS DI NO PERÍODO DE 2003 A 2007**

Diego César de Paulo Pereira Gabriel Angelo Caetano Mendonça Gabriel Eduardo Souza Barreto Maria Izabel Fortes Cardoso Murilo Toledo Andrade de Oliveira

> Trabalho de Curso apresentado como requisito parcial de Conclusão de Curso para obtenção do grau de Bacharel em Administração de Empresas, sob orientação do Prof. Alexandre Hideo Sassaki.

Presidente Prudente 2008

### **RENDA FIXA VERSUS RENDA VARIÁVEL: UMA ANÁLISE DESCRITIVA ENTRE A RENTABILIDADE DOS INVESTIMENTOS EM MERCADO DE AÇÕES, CADERNETA DE POUPANÇA E FUNDOS DI NO PERÍODO DE 2003 A 2007**

Trabalho de curso aprovado como requisito parcial para obtenção do Grau de Bacharel em Administração de Empresas.

Prof. Alexandre Sassaki **Orientador** 

\_\_\_\_\_\_\_\_\_\_\_\_\_\_\_\_\_\_\_\_\_\_\_ Érico Giuliano de Souza Giani

\_\_\_\_\_\_\_\_\_\_\_\_\_\_\_\_\_\_\_\_\_\_ Walter Kliechen Dallari

Presidente Prudente, \_\_ de \_\_\_\_\_\_\_ de 2008.

**"A genialidade é feita de 1% inspiração e 99% transpiração." Thomas Edison**

Dedicamos este trabalho as nossas famílias, amigos, e a todos que, direta ou indiretamente, contribuíram para esse importante momento de nossas vidas.

Diego Cesar, Gabriel Barreto, Maria Izabel, Murilo Toledo.

Dedico este trabalho a meu pai Everaldo Francisco de Mendonça e minha mãe Bernardete Caetano de Mendonça que com muito esforço me proporcionaram este importante momento de minha vida. Gabriel Mendonça

### **AGRADECIMENTOS**

Agradecemos a Deus que, por excelência, permitiu-nos a concretização deste trabalho, sendo sua presença viva em todos os momentos; aos nossos pais, que por graça divina concederam todo o suporte necessário; aos nossos irmãos e irmãs que participaram de nossa formação humana e acadêmica; ao professor Sassaki pela capacitação científica; enfim a todos os professores e funcionários desta Instituição, a quem somos eternamente gratos.

### **RESUMO**

O presente trabalho trata sobre a variação entre a rentabilidade de investimentos fixos comparado a investimentos variáveis. Em um primeiro momento, é dado um pequeno esclarecimento sobre o que é cada tipo de investimento, sua criação, suas rentabilidades e garantias nos anos de 2003 a 2007. São propostas quatro estratégias de investimentos para o período de 2003 a 2007. Dois tipos de aplicações em renda fixa – Fundos D.I. e Caderneta de Poupança, e aplicação em ações. A aplicação em ações é variável e são propostas duas formas de se investir: *Buy & Hold*, que é caracterizada como longo prazo, supondo que o investidor irá adquirir os papéis no dia 02/01/2003 e vender no último dia do ano de 2007; e a compra e venda, que se dá através de análises gráficas, e sempre que o gráfico acusa um ponto de compra e/ou venda, o investidor faz uma operação na Bolsa de Valores. É bom ressaltar que existem diferentes perfis de investidores. Talvez um investidor procure a maior rentabilidade, outro o menor risco, talvez um tenha pouco para investir outro tenha muito. Um pode ser leigo em finanças, outro pode ser um gênio que conhece tudo de mercado financeiro, suas variáveis e tendências. Serão comparadas as rentabilidades das quatro formas de aplicações no período de 2003 a 2007, a fim de encontrar dentre essas formas de investimento, qual pode dar a melhor rentabilidade.

Palavras chaves: rentabilidade, investimentos fixos, investimentos variáveis

### **ABSTRACT**

The present paper deals with the variation between the profitability of fixed investments compared to variable investments. At first, a short explanation is given about each type of investment, its creation and its profitability and guarantees from 2003 to 2007. There are four strategies of investments proposed for the period from 2003 to 2007. Two types of applications in fixed incomes - DI Funds and savings account, and in stocks investments. The application in stocks is variable and there are two ways to invest: Buy & Hold, which is characterized as long-term, assuming that the investor will buy the papers on 02/01/2003 and sell them on the last day of 2007; and the purchase and sale, which takes place through graphic analysis, and whenever the graphic accuses a point of purchase and / or sale, the investor operates on the stock exchange. It's good to emphasize that there are different profiles of investors, perhaps an investor looks for the best profitability, the other lower risk, maybe one has a small amount of money to invest and the other has too much. One can be a layman in finances the other may be a genius who knows everything about financial market, its variables and trends. The profitability of the four types of investments during the period from 2003 to 2007 will be compared in order to find among these forms of investment, which has the best value.

Keywords: profitability, fixed investments, variable investments.

# **LISTA DE ILUSTRAÇÕES, TABELAS E QUADROS**

### **FIGURAS**

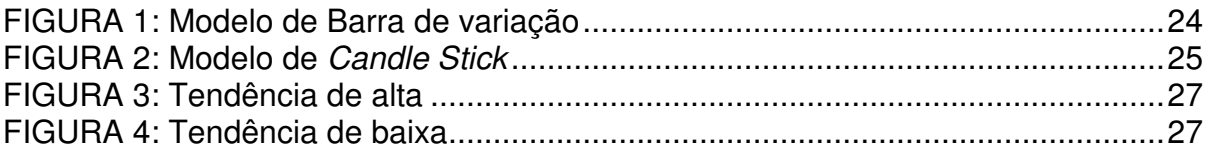

### **GRÁFICOS**

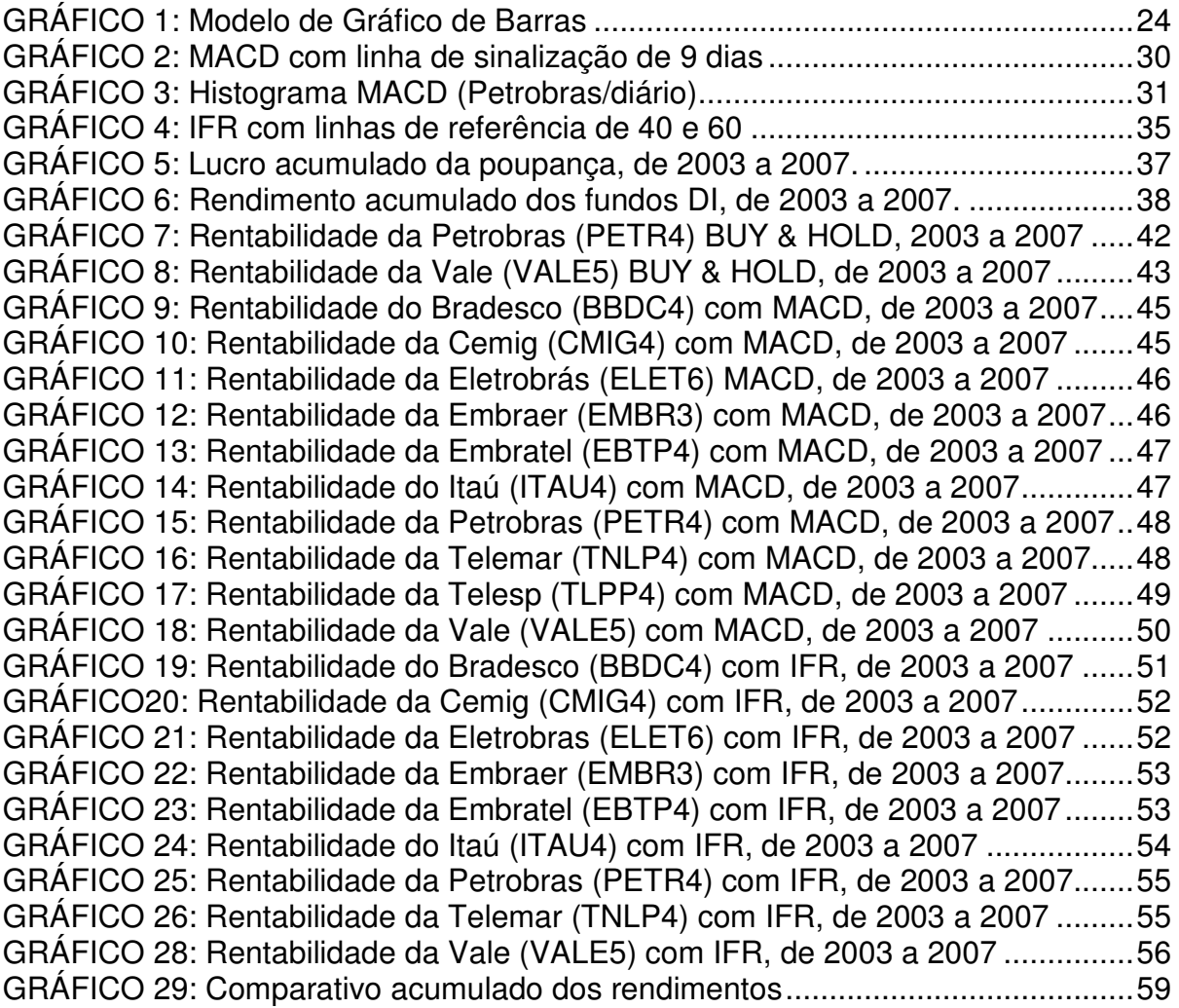

### **TABELAS**

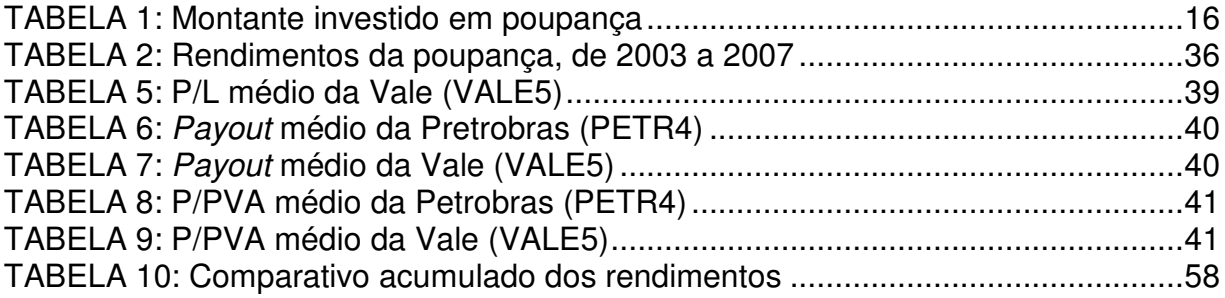

# **SUMÁRIO**

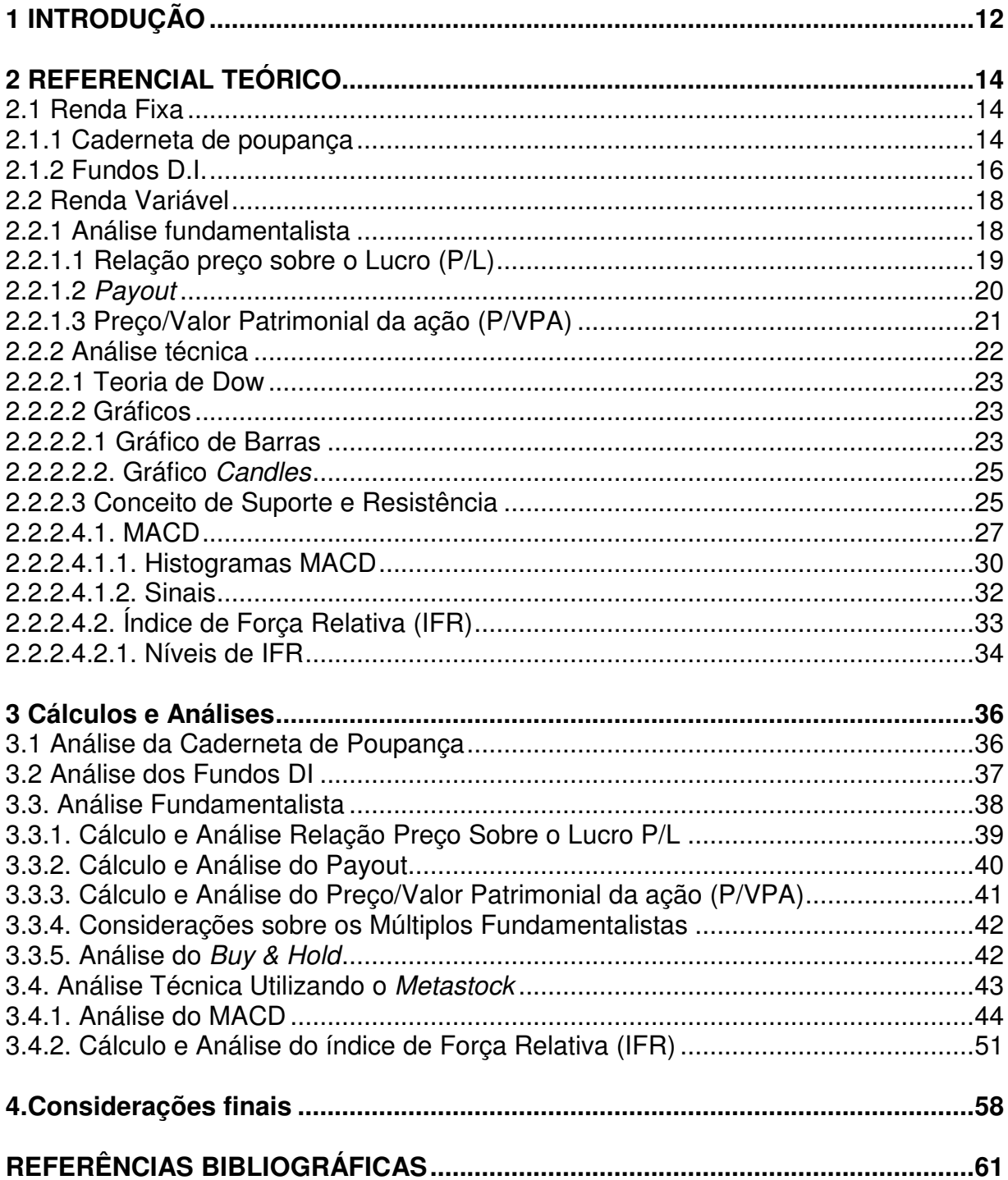

### **1 INTRODUÇÃO**

Na última década, com a estabilização do Real, a economia se consolidou, proporcionando à população brasileira o aumento real de sua renda. Com a inflação controlada a população consegue planejar melhor seus gastos, fato que gera liquidez a sua renda, e uma busca por investimentos que forneça a melhor rentabilidade. A queda de juros observada nos últimos anos, tem gerado como conseqüência a busca por novas alternativas de investimentos por parte da população brasileira.

Novas ferramentas de investimentos tem ganho popularidade, além da tradicional poupança, que sempre foi uma alternativa de investimento conservadora utilizada por grande parte dos investidores individuais.

O objetivo da presente pesquisa é verificar, através de análises descritivas, os níveis de retorno, dentre as mais variadas formas de investimentos: renda fixa (poupança e fundos DI) e renda variável (ações da Bovespa).

Ao investir seu capital na caderneta de poupança que é o investimento mais conhecido por grande parte da população, o investidor busca um investimento com rentabilidade fixa com risco quase nulo. Fato também decorrente em fundos DI que apesar de algumas variações segue normas fixas com poucos riscos. No campo de investimentos variáveis, que tem um risco maior, encontram-se ações da Bovespa, onde tomaremos por base as 10 empresas com maior volume de negociações no ano de 2002, buscando esclarecimentos sobre o potencial retorno e métodos de análise e variáveis pelos quais um analista avalia este mercado.

O trabalho está dividido em três capítulos: referencial teórico, cálculos e análises, e considerações finais. O primeiro capítulo explica o que é renda fixa e renda variável, e conceitua caderneta de poupança, fundos DI, e as técnicas de aplicação em ações: técnica e fundamentalista.

No segundo capítulo – Cálculos e análises – são calculados e analisados os rendimentos da caderneta de poupança e fundos DI. São aplicadas análises fundamentalistas nas empresas Petrobras e Vale, e são analisados os preços de suas ações em 02/01/2003. Depois, é analisado o rendimento desses papéis no período de 02/01/2003 a 31/12/2007. Ainda neste capítulo, são analisados os rendimentos das dez empresas com maior participação no IBOVESPA, em setembro de 2002, no período de 02/01/2003 a 31/12/2007 utilizando MACD e IFR como indicadores de compra e venda.

Nas considerações finais, são comparados e analisados os investimentos apresentados neste trabalho, com a finalidade de encontrar o investimento de melhor rentabilidade.

Analisar tais investimentos é poder contribuir para que a economia se fortaleça a cada dia aumentando o capital dos investidores, como já observado em outros países em que o melhor esclarecimento dos investidores a respeito de investimentos mais rentáveis contribuíra para que a população tivesse mudanças consideráveis em seus patrimônios.

### **2 REFERENCIAL TEÓRICO**

Neste capítulo serão conceituados os investimentos de renda fixa e variável, que serão posteriormente analisados e comparados, a fim de encontrar o que de a melhor rentabilidade.

#### **2.1 Renda Fixa**

Segundo Cerbasi (2008), os investimentos em renda fixa caracterizamse como aqueles que geram rendimentos fixos, onde a rentabilidade é determinada no ato da aplicação ou no momento do resgate da mesma. Em geral o potencial de rendimento proporcionado por tais aplicações são menores que os rendimentos de aplicações variáveis, porém os riscos de perda também são menores. Esse tipo de aplicação é geralmente procurado por investidores mais conservadores, que não querem arriscar seu dinheiro.

Hoje os bancos dispõem diversas formas de aplicações de renda fixa, porém iremos abordar apenas Caderneta de Poupança e os Fundos D.I., que são os mais comuns e mais procurados pela maioria dos investidores de renda fixa.

#### **2.1.1 Caderneta de poupança**

A caderneta de poupança tem início no século XIX criada por DOM PEDRO II com o intuito de incentivar as pessoas menos favorecidas a reserva de seu capital. Foi feita especialmente para pessoas com um perfil conservador e que desejava guardar seu dinheiro em uma instituição com tradição no mercado.

O nome caderneta de poupança foi dado devido à caderneta recebida pelos correntistas, que registravam ali seus movimentos. Com o passar do tempo, foi popularizando o nome poupança e a caderneta deixou de ser disponibilizada aos correntistas.

A Caderneta de Poupança é uma aplicação simples e tradicional e única a gerar liquidez com certeza, devido ao seu risco ser quase zero. Além disso, é livre de impostos. Não há limite mínimo para o depósito inicial; e os valores depositados são remunerados a uma taxa de juros de 0,5% ao mês, aplicada sobre os valores atualizados pela Taxa Referencial (TR), creditada mensalmente a cada dia-limite. A TR é a média calculada a partir da taxa selic e rendimento dos CDBs (Certificados de Depósito Bancário). O dinheiro aplicado na poupança é garantido pelo FGC<sup>1</sup> (Fundo Garantidor de Créditos) até a importância de R\$60.000,00 (sessenta mil reais), ou seja, em caso de falência ou liquidação da instituição financeira esse valor é garantido ao investidor. Os recursos da caderneta de poupança devem ser aplicados de acordo com regras preestabelecidas pelo Banco Central, que podem ser alteradas conforme as variáveis econômicas do momento.

Atualmente o direcionamento dos recursos captados em depósitos pela caderneta de poupança está determinado pelo regulamento anexo da Resolução 3.005 de 30/07/02 e deve ser distribuído da seguinte forma: 30% na faixa não habitacional, 15% em depósito compulsório no BC e o restante no mínimo 65% em operações de financiamento imobiliário, sendo 80% em operações de financiamentos habitacionais do Sistema Financeiro da Habitação e o restante em operações de financiamentos imobiliários contratados a taxas de mercado. (Adaptado do site da Caixa Econômica Federal)

<sup>1</sup> Fundo Garantidor de Créditos, criado pelo Conselho Monetário Nacional (CMN), é um órgão destinado a administrar mecanismos de proteção a titulares de créditos contra instituições financeiras.

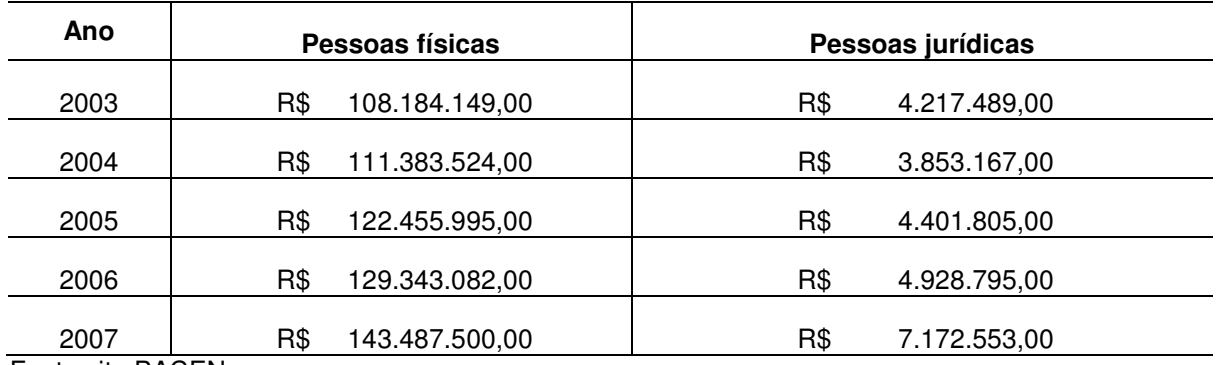

#### **TABELA 1**: Montante investido em poupança

Fonte:site BACEN

Em janeiro de 2003 existiam 38 instituições com um volume de R\$ 108.184.149,00 aplicados por pessoas físicas e R\$ 4.217.489,00 aplicados por pessoas jurídicas; já em janeiro de 2007 havia 24 instituições com um volume de R\$ 143.487.500 aplicado por pessoas físicas e R\$ 7.172.553 aplicados por pessoas jurídicas, ocorrendo um aumento no volume de captações, ao longo de 5 anos, de 32,63% no investimento de pessoas físicas, e de 70,07% no investimento de pessoas jurídicas.

#### **2.1.2 Fundos D.I.**

Segundo a ANBID, Associação Nacional dos Bancos de Investimento, o fundo DI é um tipo de investimento conservador, baseado no CDI- taxa de juros interbancário (ou seja, o quanto os bancos pagam pelo dinheiro, emprestados entre eles) que está atrelado a taxa Selic. Quando a Selic aumenta, o fundo DI acompanha o movimento. Para entender perfeitamente os fundos DI, torna-se fundamental esclarecer a taxa de juros.

A taxa básica de juros da economia é definida nas reuniões do comitê de política monetária do Banco Central (COPOM), conforme relata o economista Fernando Barrichelo, a taxa é conhecida como Selic-meta. Nos encontros do COPOM, que são mensais, os membros discutem uma série de fatores que afetam a economia, a fim de estabelecer qual será a taxa básica daquele período. A taxa

básica de juros depende substancialmente da política traçada pelo Ministério da Fazenda. Por exemplo: se o governo deseja desacelerar o consumo, dará instruções para aumentar a taxa de juros, eles examinam expectativas de inflação, taxa de juros dos países desenvolvidos, preço do petróleo, entre outras variáveis, e definem uma taxa de juros com o objetivo de cumprir a meta de inflação para o ano.

Agora sim, pode-se entender melhor os fundos DI. Trata-se de um investimento de curto e médio prazo; no caso do longo prazo, eles serão importantes na composição da carteira do investidor. São na verdade, casos específicos, na sua grande maioria, aqueles investidores que possuem vários tipos de investimentos, e que desejam constituir reservas em suas carteiras, já que, os riscos do fundo DI estão entre os menores do mercado..

Segundo Cerbasi (2008), os Fundos DI são investimentos rentáveis, que contém em suas carteiras basicamente títulos pós-fixados do governo federal. Pós-fixado significa que o rendimento será definido no dia do resgate. Nesse caso, lucram os investidores em fundos DI, já que estes acompanham essa flutuação.

Quem aplica em fundos DI, paga imposto de renda mensalmente, que é de 20% sobre o total de renda gerada. O valor é debitado direto da conta corrente, se ocorrer movimentação nos primeiros 30 dias, haverá incidência de IOF, uma taxa decrescente do governo federal que varia de 0% a 20% de desconto. Após 30 dias, o saque é livre.

Deve-se tomar muito cuidado na hora de investir. Cada gestor responsável pela administração do fundo cobra a taxa de administração, que varia bastante de gestor para gestor. O Banco do Brasil, por exemplo, possui o BB Referenciado DI Social 200, que tem uma taxa de administração de 4,50% a.a., e um valor inicial de investimento de R\$ 200,00. Já o Banco Santander, possui o Santander FIC FI Classic Referenciado DI, com taxa de 5,00% a.a., o valor inicial mínimo para investimento é de R\$ 100,00. Para se investir no fundo DI é importante analisar quais as instituições financeiras que oferecem as menores taxas administrativas.

#### **2.2 Renda Variável**

Os investimentos e aplicações são caracterizados por ter rendimentos que variam devido a uma série de fatores. Segundo Póvoa (2007), esses fatores podem interferir nas expectativas dos investidores em relação a um ativo, influenciando na demanda desse ativo. Então entra em ação a lei da oferta e demanda, ou seja, quando a oferta de um produto excede à demanda, seus preços tendem a cair. E quando a demanda é maior que a oferta, os preços desse produto tendem a subir.

Os rendimentos variáveis oferecem mais riscos que os investimentos fixos, pois não há como prever todos os fatores externos, e como esses fatores podem interferir na procura por esses ativos. Porém no longo prazo, são mais rentáveis que os investimentos fixos. Essa forma de aplicação é geralmente procurada por investidores mais propensos ao risco, que buscam maiores rendimentos. Dentre as aplicações variáveis disponíveis no mercado financeiro nacional, discorremos sobre as aplicações em ações na bolsa de valores. Podemos aplicar em ações no longo prazo (Estratégia de *buy & hold 2 )* ou curto prazo (Negociação ativa de compra e venda).

#### **2.2.1 Análise fundamentalista**

A Escola Fundamentalista busca, a partir de análises, encontrar ações que estejam sendo vendidas a preços justos, ou seja, ações que tenham seus preços o mais próximo possível de seus valores reais. Segundo Damodaran (2006) e Póvoa (2007), alguns métodos a serem usados para encontrar o preço justo das ações são:

<sup>2</sup> *Buy & Hold*, em inglês, quer dizer comprar ações e segurar.

-Análise de balanço (análise vertical e horizontal);

-Fluxo de caixa descontado;

-Indicadores (de liquidez, alavancagem, margens, giro, rentabilidade, dividendos e endividamento);

-Múltiplos (P/L, P/VPA, EV/Vendas, EV/EBITDA).

A Petrobras (PETR4) e a Vale do Rio Doce (VALE5), são as empresas mais procuradas pelos investidores leigos que começam investir na Bolsa de Valores e que tem pensamento de longo prazo. Analisaremos, através do P/L, *Payou*t e do P/VPA essas duas empresas no período de 2000 a 2002, para sabermos se em 02/01/2003, um investidor que comprasse ações dessas empresas estaria fazendo a coisa certa. E no período de jan/2003 a dez/2007 analisaremos os rendimentos desses papéis para confirmar, ou não, a viabilidade do investimento (adaptado do site infomoney).

### **2.2.1.1 Relação preço sobre o Lucro (P/L)**

Um dos critérios que adotamos para análise das empresas no longo prazo é a relação preço sobre o lucro. Segundo Damodaran (2006) e Póvoa (2007), esta técnica já é usada há muito tempo, é uma fórmula bastante simples, que divide o preço da ação pelo lucro por ação. "O lucro que está sendo usado neste trabalho é o do encerramento do balanço de cada ano"; assim podemos chamar de Preço sobre o lucro Corrente:

Exemplo: **PL = Preço da Ação**

**Lucro por Ação**

Por exemplo, se a empresa ALFA obteve um lucro por ação em 28/12/2007 de R\$ 7,00 e as suas ações estavam sendo cotadas nesta mesma data a R\$ 35,00. Conseqüentemente, nesse caso o seu PL é de 5 anos, o que quer dizer que se a empresa continuar obtendo este lucro por ação considerável, daqui a 5 anos o acionista terá recebido totalmente o seu investimento, com a vantagem ainda de poder vender a ação, e esta ação pode estar valorizada. É bom lembrar que estamos considerando um lucro constante para os próximos anos.

É preciso levar em consideração que qualquer oscilação no mercado mundial pode vir a afetar a ações das Bolsas de Valores de todo o mundo.

#### **2.2.1.2** *Payout*

Segundo Damodaran (2006) o *Payout* está diretamente relacionado ao lucro da empresa. Quando uma empresa anuncia aumento de *payout,* o preço de suas ações sobem, mas isso não quer dizer que os investidores estejam interessados apenas nos dividendos. Uma empresa que aumenta a distribuição dos lucros para os acionistas, geralmente prevê maiores lucros nos próximos períodos para poder continuar pagando os mesmos dividendos no futuro. Porém, pode haver empresas que diminuam seu *payout* esperando obter retornos menores no futuro, neste caso o preço da ação tem uma tendência de queda.

Os dividendos são uma forma de lucro certo. É aquela história: "melhor um pássaro na mão do que dois voando". Todavia, não podemos dizer que as melhores empresas são as que dão os maiores dividendos. Muitas vezes devemos nos perguntar se uma empresa não está distribuindo mais dividendos do que deveria, pois esse valor pode ser usado para investimento na própria empresa tornando-se mais competitiva e no futuro ter maiores ganhos sobre o capital. Uma empresa pode ser muito satisfatória sem nunca ter dado um centavo de dividendo, basta ter um retorno alto sobre o capital investido.

Segundo Povoa (2007), um fator que pode influenciar os investidores a procurar por empresas que distribuam maiores índices de dividendos, é que no

Brasil os dividendos não sofrem taxação de impostos. Enquanto que, para os investimentos acima de 20.000,00, é aplicada a taxa de 15%, podendo também haver uma compensação no caso de perdas.

Teoricamente as empresas mais novas no mercado tendem a reter mais os lucros, principalmente para investir em seu crescimento, e as empresas que distribuem mais os lucros costumam ser as mais maduras, com um alto índice de *market-share* e que já atingiram a perpetuidade. Sendo assim, fazem menos investimentos que as empresas mais novas e por isso retêm uma parcela menor de seus lucros, pois já obtêm grande parcela do mercado. São as chamadas "vacas leiteiras".

Para calcular o *payout*, dividiremos o valor dos dividendos da empresa (Balanço Patrimonial, no Passivo) pelo lucro líquido (DRE).

### *PAYOUT***= Dividendos Lucro líquido**

#### **2.2.1.3 Preço/Valor Patrimonial da ação (P/VPA)**

Para calcular esse índice, dividimos o Patrimônio Líquido pela quantidade de ações para sabermos o valor patrimonial de uma ação. Depois dividimos o preço da ação pelo resultado obtido (valor patrimonial).

Quanto menores os índices de P/VPA, mais baratas são as ações. Porém não podemos considerar esse resultado como sendo verdade absoluta. Segundo Damodaran (2006), "é de esperar que empresas com risco elevado, baixo crescimento e, acima de tudo, baixo retorno do patrimônio sejam negociadas a baixos múltiplos P/VPA."

Deve-se levar em consideração também que no mercado de ações, as informações têm o poder de fazer o preço de uma ação subir ou cair. Se em agosto de 2008 a diretoria da Petrobras, por exemplo, anuncia que o lucro esperado para o fechamento do ano, em dezembro de 2008 vai superar o que havia sido projetado, o preço da ação sobe no momento da informação, não espera o acontecimento. Por isso, pode ser que em dezembro, quando houver o resultado real dos lucros, o preço das ações já tenha caído por alguma outra informação como a de um acidente, por exemplo. É preciso lembrar que o mercado, geralmente, é muito otimista ou pessimista com base nas informações. Isso faz com que o preço de determinada ação suba ou cai muito no momento seguinte à informação, superestimando ou subestimando o valor dessa ação, porém logo após essa "febre", o preço se estabiliza o mais próximo do valor real da ação. Portanto, ano analisar um múltiplo P/VPA, como para todas as outras análises, é preciso saber o que está acontecendo no mercado.

#### **2.2.2 Análise técnica**

A Análise Técnica é a análise que utiliza gráficos de preço e volume para identificar o melhor momento e preço para comprar/vender uma ação.

Os analistas técnicos para se tomar uma decisão, não se preocupam com os motivos do movimento dos preços, mas, sim, com o comportamento dos investidores, analisando o coeficiente emocional presente no mercado e as tendências de preço/volume através de dados obtidos com as transações de um determinado ativo ou até mesmo de vários, como nas carteiras de ações. (Adaptado dos sites: neológica, projeção)

Segundo Cavalcante & Misumi (2002), o inicio da análise técnica está nos trabalhos de Charles Dow, que junto com Edward D. Jones, publicava informativos sobre o mercado financeiro e, pouco mais tarde, o conjunto desses textos gerou a Teoria de Dow. Esta teoria plantou a semente do estudo da Análise Técnica.

Ainda segundo Cavalcante & Misumi (2002), a Teoria de Dow consiste em dizer que: "O que aconteceu ontem pode determinar o que acontecerá hoje, e a configuração gráfica dos preços tende a se relacionar com a direção que eles tomarão no futuro".

#### **2.2.2.2 Gráficos**

Existem várias maneiras de representar o que aconteceu em um pregão, entre elas estão os gráficos. Estes representam o comportamento de determinado preço de um ativo, além de seu volume e sua variação em um determinado período. Falaremos sobre dois o Gráfico de Barras e o de *Candle*, pois estes dois são muitos usados e muito claros.

#### **2.2.2.2.1 Gráfico de Barras**

É formado por um conjunto de barras ao longo de um período. Cada barra nos fornece o preço de abertura, o preço de fechamento, o preço mais alto negociado no período da barra (horas, dias, meses etc), o preço mais baixo negociado e a intensidade da variação do mercado, e a disposição de varias barras mostram claramente as variações diárias e, principalmente, as variações gerais em determinado período que se encontra o gráfico, conforme Figura 1:

**FIGURA 1**: Modelo de Barra de variação

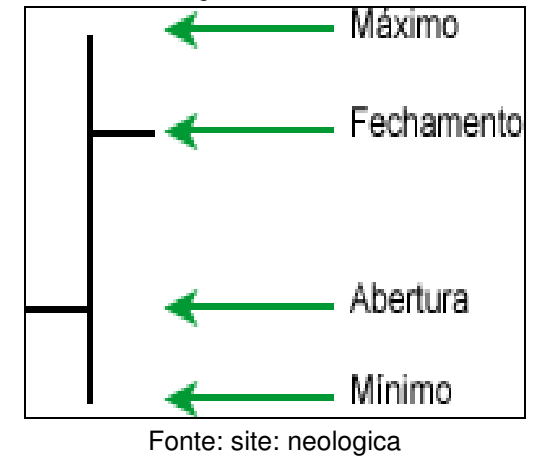

Na figura acima temos uma barra onde, máximo é o valor máximo da cotação do ativo, fechamento o último valor negociado, abertura o valor em que foi aberta a cotação do ativo e como mínimo o menor valor negociado.

Este gráfico é o mais utilizado pelos analistas sendo encontrado nas maiorias dos sites e livros.

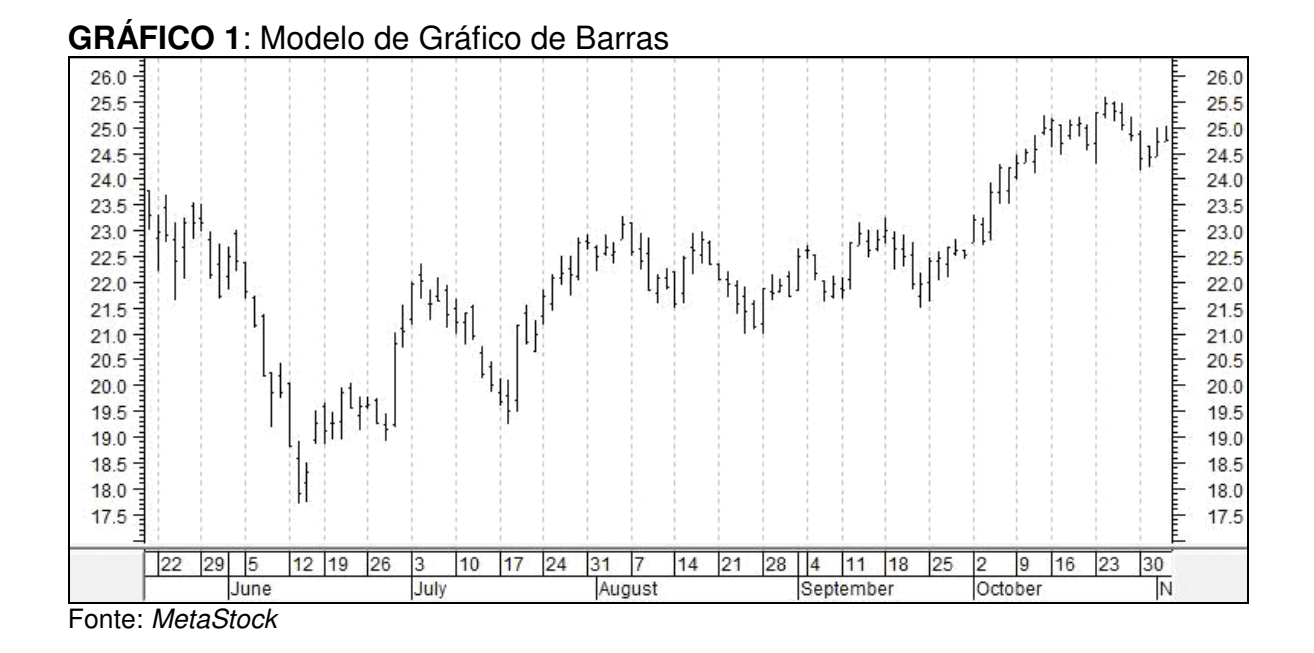

Como podemos ver é um gráfico claro que nos informa de maneira ilustrativa as variações e outras informações do dia a dia das cotações de determinado ativo.

Pode ser chamado de gráfico de velas ou candelabro japonês. Este também nos informa preço de abertura e fechamento, preço mínimo e máximo do período do *candle e* a intensidade de sua variação.

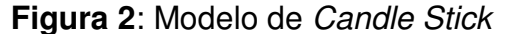

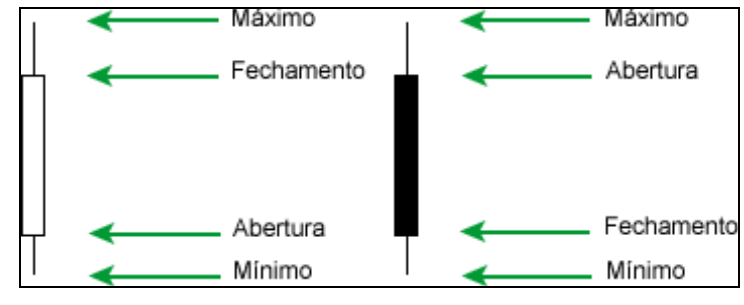

Fonte: site neologica

O *Candle* é composto duas partes A e B, a parte A (menos espessa) separa os valores máximo e mínimo praticado no período do *candle*, salientando que A pode não existir se A coincidir com a abertura e fechamento. Já a parte B (mais espessa, dentro da parte A) define o preço de abertura e de fechamento no período, e ainda temos seu comprimento informando a intensidade da variação. Ainda sobre a parte B, sua cor define se no período houve alta ou baixa nos preços. A cor branca informa alta, com o preço de abertura em baixo e o de fechamento em cima (na parte B). No caso de a parte B se encontrar na cor preto significa que houve queda no período, com o preço de fechamento em baixo e o preço de abertura em cima (na parte B). (Adaptado dos sites neologica e projecao)

#### **2.2.2.3 Conceito de Suporte e Resistência**

Suporte e resistência são os nomes dados aos limites atingidos pelo valor em um gráfico tanto para baixo (fundo) como para cima (topo) no decorrer do período de um gráfico.

Existe um suporte quando em uma queda a força compradora eleva o valor da ação, parando e revertendo assim o movimento de queda. Em seguida, o mercado corrige caindo novamente e ocorre o mesmo procedimento revertendo a queda; a região onde ocorre as reversões é denominada suporte.

Denominamos resistência quando ocorre o inverso do suporte, ou seja, em um movimento de ata é invertido pela força vendedora e assim ocorre o mesmo movimento seguidas vezes, foi detectada então uma região de Resistência.

Definindo:

Suporte é a região onde se encontram os fundos do gráfico; e resistência é a região onde se encontram os topos do gráfico.

Os fatores que formam essas regiões de Suporte e Resistência são:

- Oferta vs Demanda; e
- Psicologia Humana.

Como os preços são definidos pelo mercado, o comportamento da massa influi diretamente na formação de suporte e resistência; temos como oferta as vendas e demanda as compras; já como fator psicológico, temos a memória de parte do mercado, que geralmente são: compras anteriores, ganhos anteriores, perdas e principalmente preços anteriores, contribuindo, assim, diretamente para a formação de regiões de suporte e resistência. Abaixo temos dois gráficos, um demonstrando um rompimento da resistência (Figura 4), e outro demonstrando um rompimento do suporte (Figura 5). Quando há o rompimento da resistência, há uma tendência de alta, ou seja, o esperado é que o preço da ação continue subindo após o rompimento da resistência. E no caso de rompimento do suporte, a tendência é de baixa, e espera-se que o preço dessa ação continue em queda. (Adaptado dos sites neologica e projecao)

**FIGURA 3**: Tendência de alta

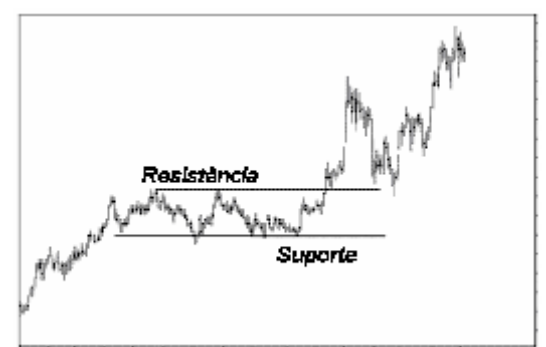

Fonte: site rmac3

#### **FIGURA 4**: Tendência de baixa

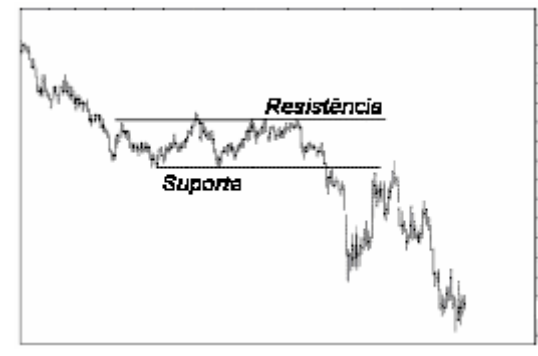

Fonte: adapatado do site rmac3

### **2.2.2.4. Indicadores Técnicos**

Indicadores Técnicos são instrumentos usados pela análise técnica que fornecem sinais de compra e venda de determinado ativo. Existem vários indicadores dos quais utilizaremos dois: MACD e IRF. (Adaptado dos sites neologica e projeção)

Para cálculo dos indicadores, será utilizado o *Software MetaStock:*

### **2.2.2.4.1. MACD**

É um indicador popular, usado para nos indicar os pontos de compra e venda de ativos, suas siglas significam (*Moving Average Convergence/Divergence)*, *Moving Average* é usado para denominar outro indicador da análise técnica. Então, pela sigla entende-se que serve para Convergência e Divergência de médias móveis que é outro indicador da análise técnica. Antes de explicar o funcionamento do MACD, faz-se necessário comentar sobre a utilização e método de cálculo de médias móveis.

Médias móveis; em análise técnica, é o valor médio de um montante de preços de ações em determinado espaço de tempo, ou seja, uma média das cotações em determinados dias. É muito usado e bem antigo também, pois é muito útil e simples. O adjetivo móvel é dado pelo fato de que quando entra um novo período o último sai, assim ela literalmente se move no gráfico.

Existem vários tipos de médias móveis. Mas será utilizada a média exponencial, onde os pesos são maiores nas cotações mais recentes. Além desta, entre outras, está a triangular, onde as cotações de maior peso estão no meio do período.

Nas médias móveis exponenciais o calculo é o seguinte:

$$
MME = Pre\csc K + MME_{\text{onterm}} \cdot (1 - K)
$$
  

$$
K = \frac{2}{N+1}
$$

Onde K é como se fosse o peso do preço, isso é que deixa a linha do MACD suave, PREÇO é o preço do período e MMEontem é a média móvel exponencial do dia anterior. (Adaptado dos sites neologica e projecão)

Segundo Elder (2004), para calcularmos a MME à mão, devemos seguir os seguintes passos:

> 1. Determine a duração da MME. Digamos que se queira um período de 10 dias.

2. Calcule o coeficiente K para esse período. Ex para uma MME de 10 dias, K é igual a 2 dividido por  $10 + 1$ , ou 0,18.

3. Calcule a MM simples para os primeiros 10 dias – some os preços de fechamento e divida a soma por 10.

4. No décimo primeiro dia, multiplique o preço de fechamento por K, multiplique a MM do dia anterior por (1-K) e adicione os dois números. O resultado é a MME de 10 dias.

5. Repita a etapa quatro a cada dia subseqüente para obter a MME mais recente.

Agora, já explanado sobre MME, o capítulo será novamente voltado ao MACD.

O MACD é composto de duas linhas: A linha do MACD e a linha de sinalização. Para a formação dessas linhas nós usamos as Médias Móveis Exponenciais considerando 3 períodos: (Adaptado dos sites neologica e projecão)

-MME 12 dias

-MME 26 dias e;

-MME 9 dias

Segundo Elder (2004), para calcularmos a MME a mão, devemos seguir os seguintes passos:

- 1. Calcule a MME de 12 dias dos preços de fechamento.
- 2. Calcule a MME de 26 dias dos preços de fechamento.
- 3. Subtraia a MME de 26 dias da MME de 12 dias e plote a diferença como linha cheia. Esta é a linha MACD.

4. Calcule a MME de 9 dias da linha rápida e plote o resultado como linha tracejada. Esta é a linha de sinal lenta (sinalização).

O MACD nos indica o momento para compra e venda pelo cruzamento de suas linhas: quando a linha MACD cruza acima da linha de Sinalização é sinal para comprar, e quando a linha MACD cruza abaixo da linha de Sinalização é sinal para vender. A grosso modo a análise do MACD é essa.

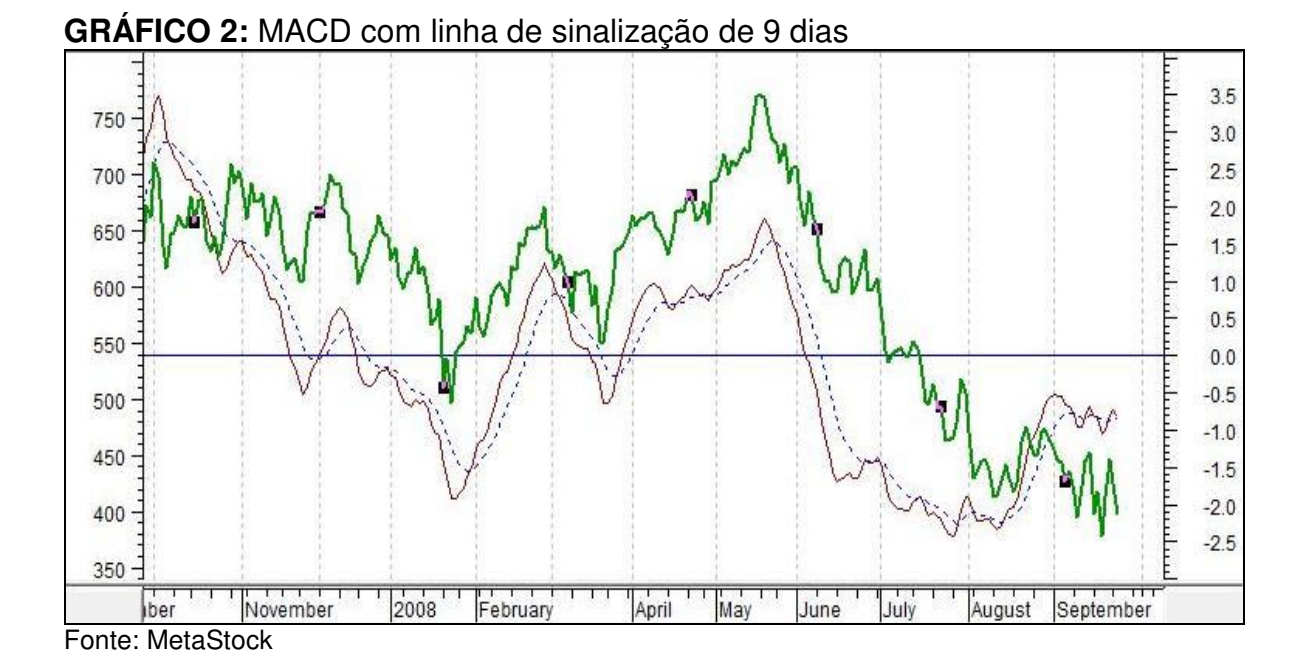

Acima temos as três linhas que compões o gráfico do MACD, onde a linha verde fornece o valor do ativo e as outras duas linhas se entrelaçam trazendo as variações do MACD. A linha pontilhada é a linha de sinalização e a outra linha é a

#### **2.2.2.4.1.1. Histogramas MACD**

linha do MACD.

Segundo Elder (2004) os Histogramas MACD nos informam qual dos grupos está no controle e também se este está mais forte ou mais fraco, e ainda diz que esta é uma das melhores ferramentas de que os analistas contam no mercado. É calculado a partir dessa formula:

"Histograma MACD = linha MACD – linha de Sinalização*."*

Um exemplo de um gráfico com Histograma MACD pode ser verificado na figura abaixo:

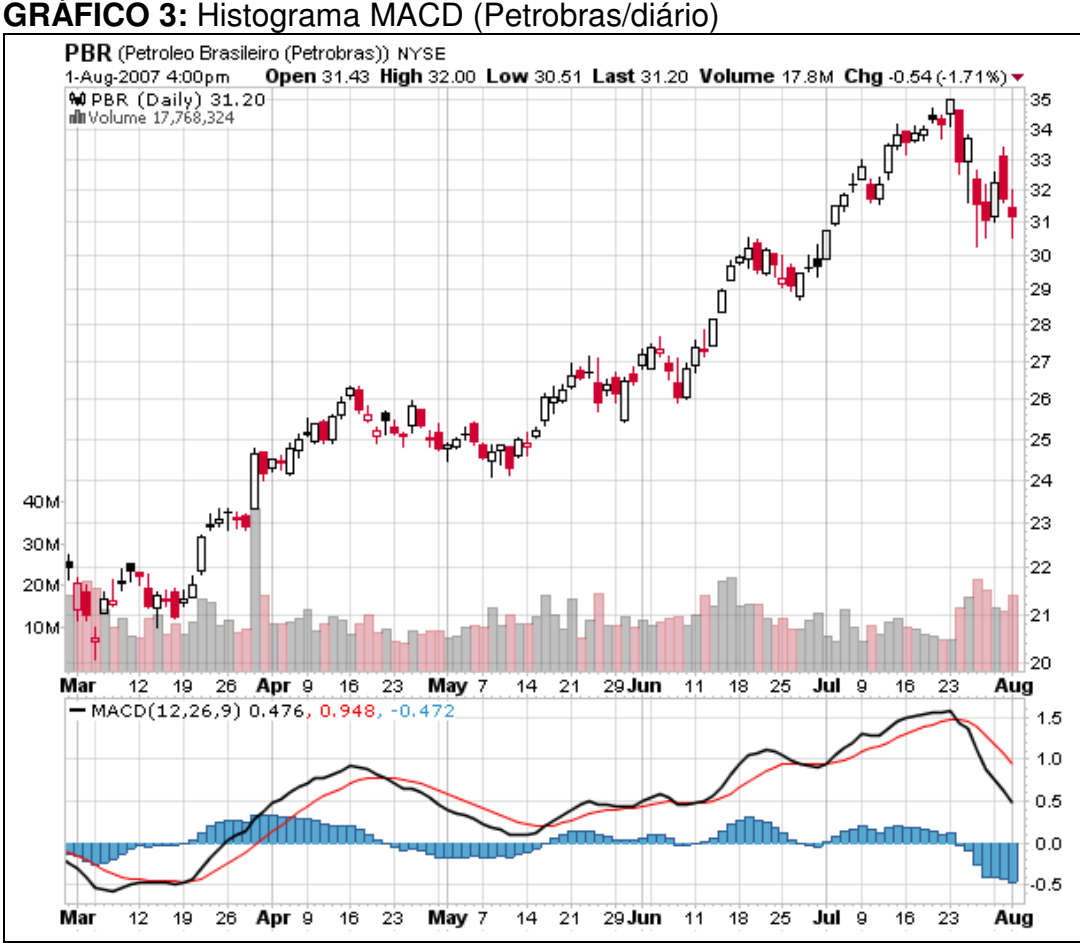

Fonte: Stockcharts.

Ele seria uma extensão do MACD, um meio de demonstrar mais sinais de compra e venda, demonstrando um pouco mais a frente do MACD, pois ele relaciona o MACD e os preços uma de suas análises..

A diferença entre as linhas MACD e de Sinalização vai resultar em um valor oscilante perto de 0 positivo ou negativo, quando a linha do MACD cruzar para cima teremos um valor positivo, e quando cruza para baixo teremos um valor negativo, no momento em que as duas linhas se cruzam o Histograma é 0.

Alexander Elder denomina a linha do MACD como linha rápida e a linha de sinalização como lenta, então com o histograma, ele nos leva a concluir que a linha MACD revela um período mais curto e a linha de Sinalização revela um período mais longo.

Elder (2004) diz que quando a inclinação do histograma movimenta-se junto com os preços, a tendência é segura, pois como os preços e o histograma

estão andando juntos significa que não está havendo grandes alterações mostrando estabilidade no mercado.

#### **2.2.2.4.1.2. Sinais**

Segundo Elder (2004) quando a Linha MACD subindo mais rapidamente que a linha de Sinalização é hora de comprar, já quando ocorre o inverso, a linha do MACD cai mais do que a linha de sinalização ai é hora de vender.

Para se comprar, a melhor hora é quando o histograma está em ascensão, porém abaixo da linha de 0, e a melhor hora pra se vender é quando o declínio ocorre em cima da linha de 0.

Contudo existe mais um sinal importante cedido pelo Histograma MACD. Este é um dos mais importantes da análise técnica e vem de um acontecimento que ocorre poucas vezes ao ano: é a divergência entre o Histograma MACD e os Preços. As divergências se dão quando A linha do Histograma vai ao sentido inverso do da linha de Preços, no período em que os preços estão subindo para uma nova máxima e o Histograma MACD está seguindo um suporte temos uma divergência de baixa. Isso significa que os preços irão cair e que é uma boa hora para vender. Já quando ocorre o inverso, os preços estão em novas quedas e o Histograma está em alta temos uma divergência de alta, sinalizando para o analista que é uma boa hora para comprar.

Ainda existe mais um sinal. É a "Tripla Divergência de Alta", que ocorre quando em uma divergência de alta os preços caem para uma nova mínima, o Histograma traça um terceiro fundo e os preços mantém sua queda. A partir do momento que o Histograma MACD começar a subir a partir do 3<sup>º</sup> fundo é a hora de comprar.

#### **2.2.2.4.2. Índice de Força Relativa (IFR)**

O *Relative Strength Index* é outro importante indicador da análise técnica, para alguns autores é um dos mais importantes indicadores da análise técnica.

Ele consiste em um gráfico com números de 0 a 100 variando em função do tempo criando uma linha do IFR oscilante, e mais duas linhas tracejadas horizontalmente chamadas de linhas de referencia. Alguns técnicos dizem que elas devem ser tracejadas em 30 no fundo e 70 no topo, Alexander Elder sugere a regra do 5% onde num período de 4 a 6 meses traçamos as linhas num nível além do que o IFR passou pelo menos 5% de seu tempo, e fazendo ajustes de 3 em 3 meses, essas linhas denominamos linhas de referencia de alta e de baixa.

Existem também softwares que fazem o calculo da linha de IFR automaticamente. É o método que será usado, calculado através do software Metastock, porém, para fazê-lo à mão usa-se a seguinte fórmula:

$$
IFR = 100 - \left(\frac{100}{1 + \left(\frac{A}{B}\right)}\right)
$$

Onde A é a média dos fechamentos dos dias de alta e B, a média dos fechamentos dos dias de baixa. Para utilização dos dias, é preferível que se use prazos mais curtos como 10 dias; quanto menos o prazo dos dias maior é a oscilação do indicador. O site escola de bolsa sugere prazos até maiores e diz que devemos escolher a quantidade de dias que melhor se adapte aos papéis utilizados. Foram utilizados prazos mais curtos, pois se assim melhora a visualização não tem porque usar prazos muito longos. (Adaptado dos sites neológica e projeção).

Segundo Elder (2002) para fazermos a mão devemos seguir os sequintes passos:

- 1. Obtenha os preços de fechamento dos últimos 7 dias
- 2. Identifique todos os dias em que o mercado fechou mais alto do que na

véspera e some os valores dos aumentos. Divida a soma por 7 para obter a média das variações dos fechamentos em ALTA.

3. Identifique todos os dias em que o mercado fechou mais baixo do que na véspera e some os valores das reduções. Divida a soma por 7 para obter a média das variações dos fechamentos em BAIXA.

4. Divida a média das variações dos fechamentos em ALTA pela média das variações dos fechamentos em BAIXA para obter a Força Relativa. Insira na fórmula anterior, para chegar ao IFR.

5. E repita o processo diariamente.

Para análise do IFR usamos os conceitos de topo e fundos e níveis de *Overbought* e *Oversold*. Denominamos Topo quando o IFR sobe e depois se inclina para baixo, e Fundos quando, depois de atingir um ponto baixo, reverte-se, inclinando para cima.

Já como *Overbought,* temos o nível que vai da linha de referencia superior até o topo do gráfico, e como *Oversold* temos o nível que vai da linha de referencia inferior até o fundo do gráfico, conforme Elder (2004).

O IFR emite 3 tipos de sinais, Divergências, Padrões Gráficos e Nível do IFR. As divergências e os padrões gráficos, não serão utilizados neste trabalho.

#### **2.2.2.4.2.1. Níveis de IFR**

Denominamos Níveis de IFR quando detectamos os sinais de compra e venda, através da posição da linha do IFR em relação às linhas de referência, mais precisamente quando a linha de IFR está nos níveis de *Overbought* ou *Oversold*.

O sinal de compra é emitido no momento em que a linha de IFR, após passar pela região *Oversold* (indicando que os preços estão baixos) cruza a linha de referência inferior subindo no gráfico.

O sinal de venda é emitido no momento em que a linha de IFR após passar pela região *Overbought* (indicando que os preços estão mais altos) Cruza a linha de referencia superior descendo no gráfico.

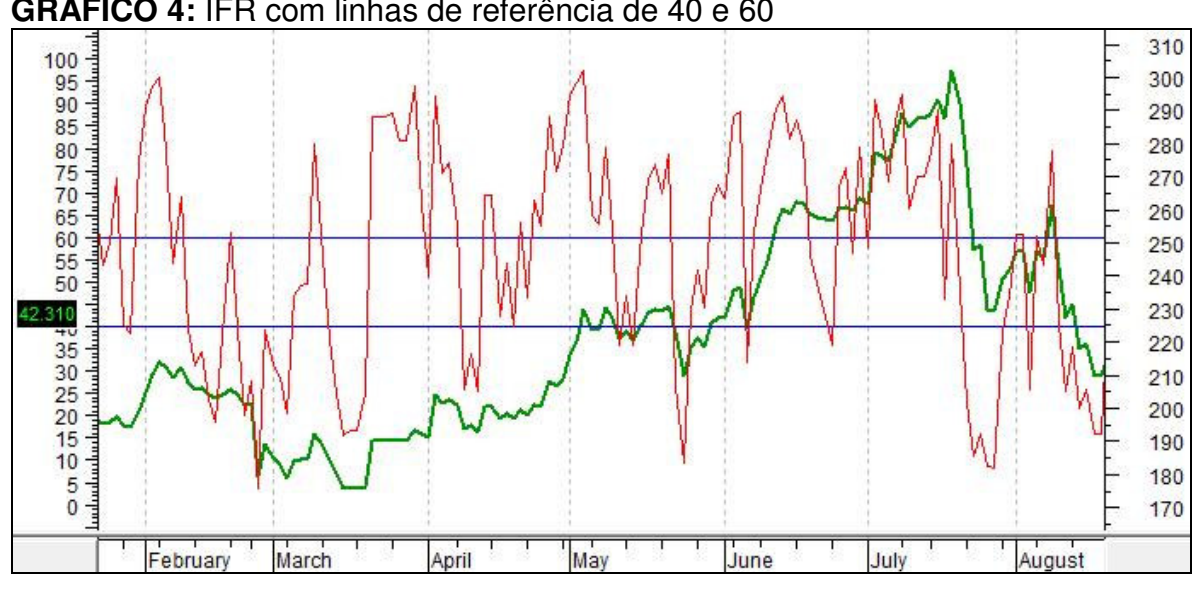

**GRÁFICO 4:** IFR com linhas de referência de 40 e 60

Acima encontra-se um exemplo de gráfico de IFR, onde a linha verde no decorrer do gráfico representa o valor do ativo como base nos números no lado direito do gráfico e a linha vermelha, o IFR tendo como base os números do canto esquerdo do gráfico e suas duas linhas de referência.

Fonte: Metastock

### **3 Cálculos e Análises**

Neste capítulo são apresentadas as análises dos investimentos fixos e investimentos variáveis, e os cálculos entre os anos de 2003 e 2007.

#### **3.1 Análise da Caderneta de Poupança**

A seguir, analisam-se os rendimentos da poupança no período de 2003 até o fim de 2007, tomando como base os seguintes dados e gráficos:

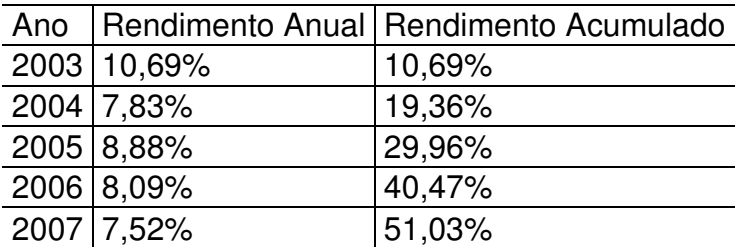

**TABELA 2**: Rendimentos da poupança, de 2003 a 2007

Fonte: Banco Central, organizado pelos autores

A tabela acima traz os rendimentos anuais de 2003 a 2007, e o acúmulo desses investimentos, de acordo com o Banco Central do Brasil.

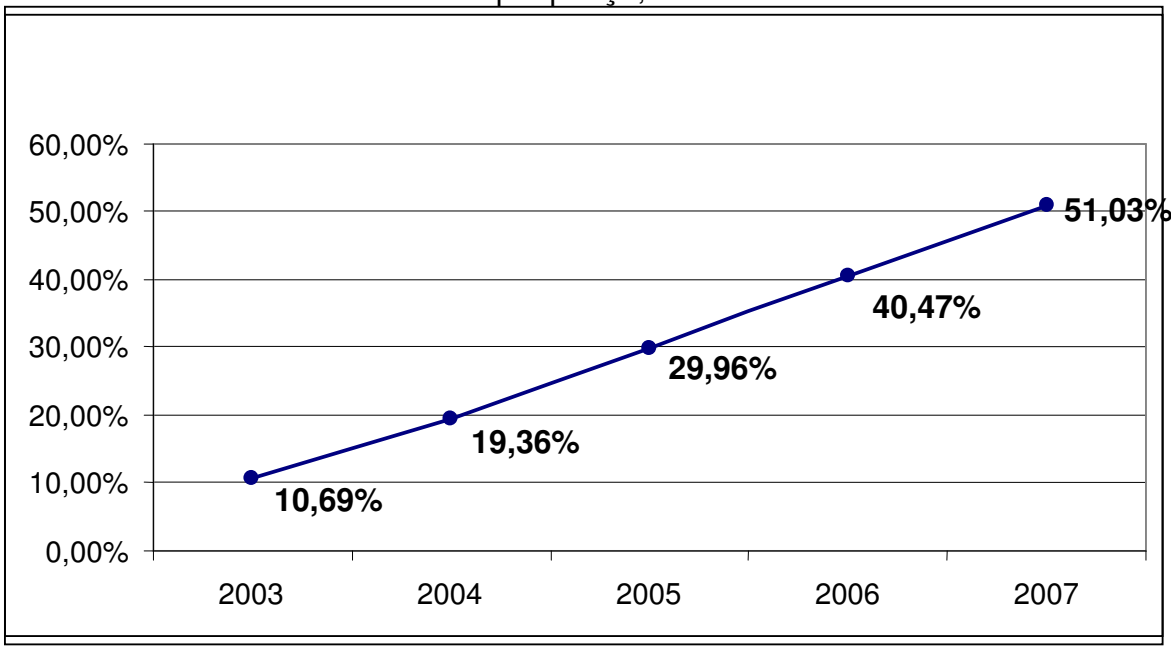

**GRÁFICO 5**: Lucro acumulado da poupança, de 2003 a 2007.

Fonte: BACEN, organizado pelos autores

Com base nos dados do Banco Central do Brasil entre 2003 até 2007 observamos que as aplicações acumularam um lucro de 51,03% implicando em um lucro médio anual de 10,21%.

Portanto se uma pessoa física aplicasse um capital de R\$ 100.000,00 no início de 2003, teria na sua conta no final de 2007 um montante de R\$ 151.032,66 implicando em um acréscimo de R\$ 51.032,66 em seu capital inicial.

#### **3.2 Análise dos Fundos DI**

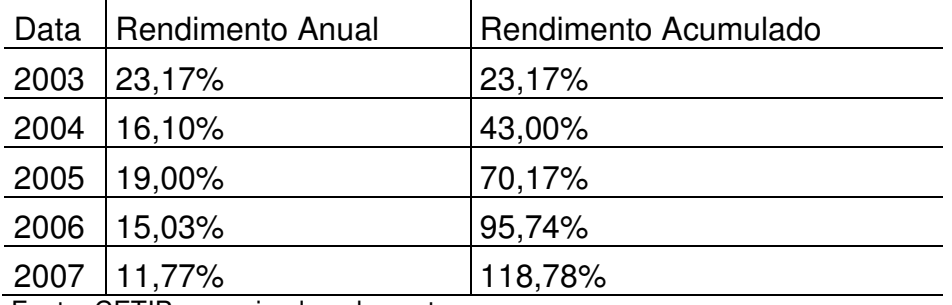

#### **Tabela 3: Rendimento dos fundos DI, de 2003 a 2007**

Fonte: CETIP, organizado pelos autores

Acima temos os rendimentos anuais dos fundos DI e o valor acumulado desses investimentos de acordo com a CETIP.

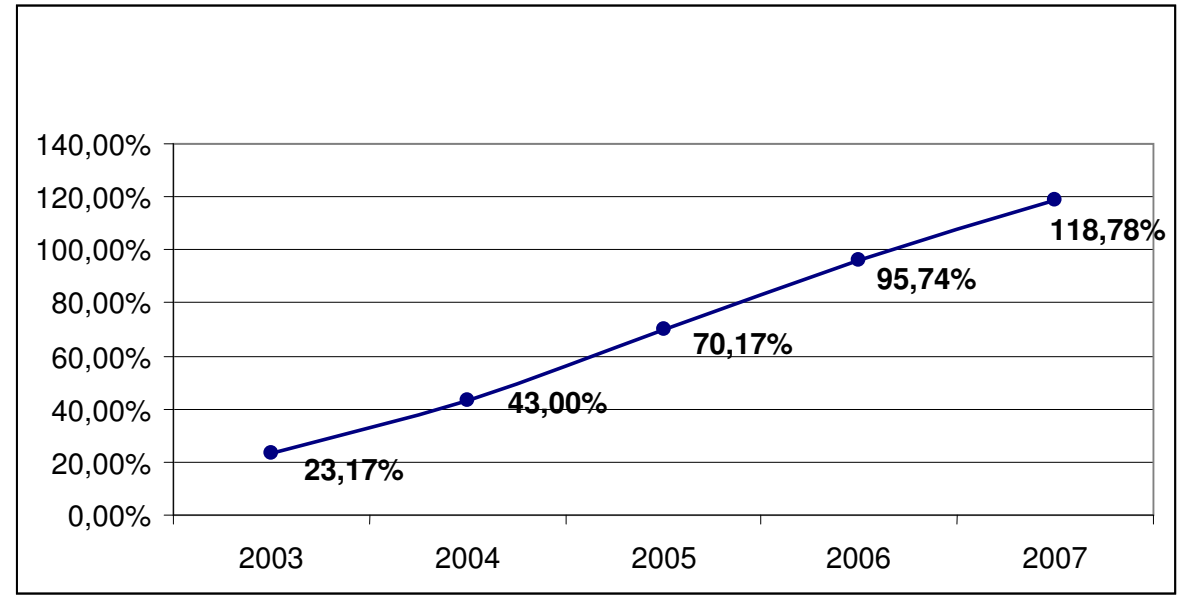

**GRÁFICO 6**: Rendimento acumulado dos fundos DI, de 2003 a 2007.

No gráfico acima temos os rendimento acumulado dos fundos DI.Com base nos dados da CETIP, os fundos D.I. acumularam 118,78% no período de 2003 a 2007.

Assim sendo qualquer investidor que aplicasse R\$ 100.000,00 no inicio de 2003 em fundos DI, teria no final de 2007 uma média de R\$ 218.780,00, implicando em um acréscimo de R\$ 118.780,00 em seu investimento inicial.

### **3.3. Análise Fundamentalista**

Para aplicar no longo prazo, optamos pelas ações da Petrobras e da Vale, pois são os dois papéis mais divulgados da Bovespa, e os mais procurados para o longo prazo, por sua segurança. Porém, antes de começar a investir nessas ações, é importante utilizar algumas ferramentas da escola fundamentalista para

Fonte: CETIP, organizado pelos autores

analisar se esses papéis são realmente boas opções de investimentos. Depois serão verificados os rendimentos desses papéis no período de 02/01/2003 a 28/12/2007.

#### **3.3.1. Cálculo e Análise Relação Preço Sobre o Lucro P/L**

Com base nas informações coletadas no site da BOVESPA<sup>3</sup>, serão calculados os P/L's da Petrobras e da Vale do Rio Doce nos anos de 2000, 2001 e 2002 e por fim será calculado o PL médio para esse período.

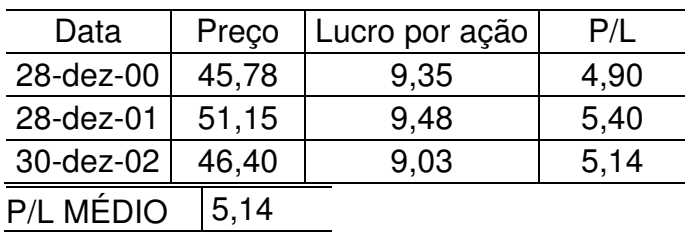

**TABELA 4**: P/L médio da Petrobrás (PETR4)

Fonte: Bovespa, elaborado pelo autor.

#### **TABELA 5**: P/L médio da Vale (VALE5)

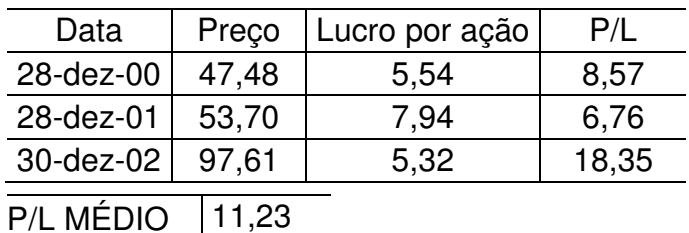

Fonte: Bovespa, elaborado pelo autor.

Analisando os lucros por ação da Petrobras e Vale, em relação a seus preços, no período de 2000 a 2002, obtivemos um P/L médio de 5,14 para a Petrobras e de 11,23 para a Vale. Para esse período, empresas com índices P/L menores que 12, seriam consideradas baratas, se fosse analisado apenas o múltiplo P/L, conforme Damodaran (2006). Esses resultados, teoricamente, indicam que em

<sup>3</sup> www.bovespa.com.br

5,14 anos o investidor obterá retorno sobre o capital investido nas ações da Petrobras, e na Vale esse retorno sobre o capital se dá em 11,23 anos.

#### **3.3.2. Cálculo e Análise do Payout**

Agora serão calculados os índices de *Payout* da Petrobras e da Vale nos períodos de 2000 a 2002 e em seguida o *Payout* médio para o período.

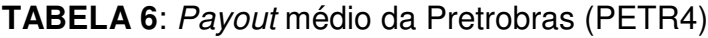

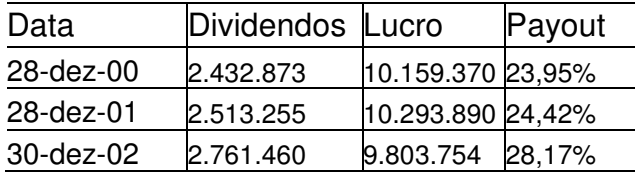

Payout Médio 25,51%

Fonte: Bovespa, elaborado pelo autor.

#### **TABELA 7**: *Payout* médio da Vale (VALE5)

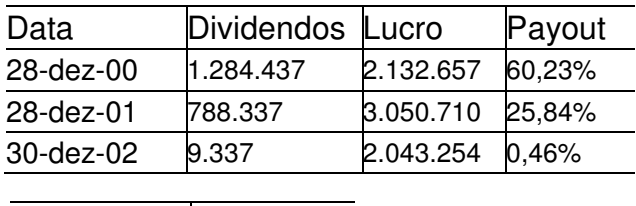

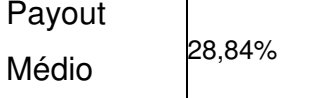

Fonte: Bovespa, elaborado pelo autor.

Analisando os índices *Payout* da Petrobras e Vale no período de 2000 a 2002, foi observado que o *Payout* médio da Petrobras de 25,51%, apesar de ser menor que o *Payout* médio da Vale de 28,84%, teve crescimento nos últimos anos. Já o *Payout* da Vale, que era de 60,23% em 2000, foi de apenas 0,46% em 2002.

Levantados esses dados, serão utilizados como referência a média dos três períodos, e neste item pode-se dizer que a Vale leva uma vantagem sobre Petrobras.

#### **3.3.3. Cálculo e Análise do Preço/Valor Patrimonial da ação (P/VPA)**

Com base nos dados obtidos no site da Bovespa analisaremos o P/VPA da Petrobras (PETR4) e da Vale (VALE5).

**TABELA 8**: P/PVA médio da Petrobras (PETR4)

| Data        | PL         |      | Nº ACÕES  | <b>VPA</b> | PRECO | P/VPA |
|-------------|------------|------|-----------|------------|-------|-------|
| 28-dez-00   | 25.258.884 |      | 1.086.104 | 23.26      | 45.78 | 1,97  |
| 28-dez-01   | 29.710.572 |      | 1.086.104 | 27,36      | 51,15 | 1,87  |
| 30-dez-02   | 36.770.730 |      | 1.086.104 | 33,86      | 46.40 | 1,37  |
| P/VPA MÉDIO |            | 1.74 |           |            |       |       |

Fonte: Bovespa, elaborado pelo autor.

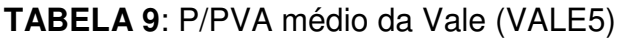

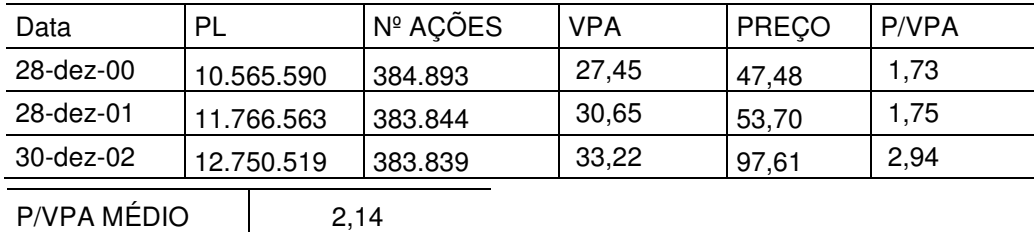

Fonte: Bovespa, elaborado pelo autor.

Obtêm-se na análise do P/VPA, um índice médio da Petrobras de 1,74 e da Vale um índice de 2,14. Com este índice, o preço justo da ação seria igual a 1. É correto dizer que, com base no P/VPA médio, a Petrobras está com suas ações superestimadas em 74% e a Vale em 114%.

#### **3.3.4. Considerações sobre os Múltiplos Fundamentalistas**

Analisando esses múltiplos em conjunto, concluímos que os papéis da Petrobras e Vale são realmente bons em relação aos demais papéis oferecidos pelo mercado. Vejamos agora, o nível de rentabilidade (valorização) destes papéis no período de 02/01/2003 a 28/12/2007.

#### **3.3.5. Análise do** *Buy & Hold*

Com base nos gráficos de rendimento (*Buy & Hold*) das empresas selecionadas gerados pelo *Software Metastock*, serão analisadas as rentabilidades das ações da Petrobras (PETR4) e Vale (VALE5) no período de 02/01/2003 a 31/12/2007:

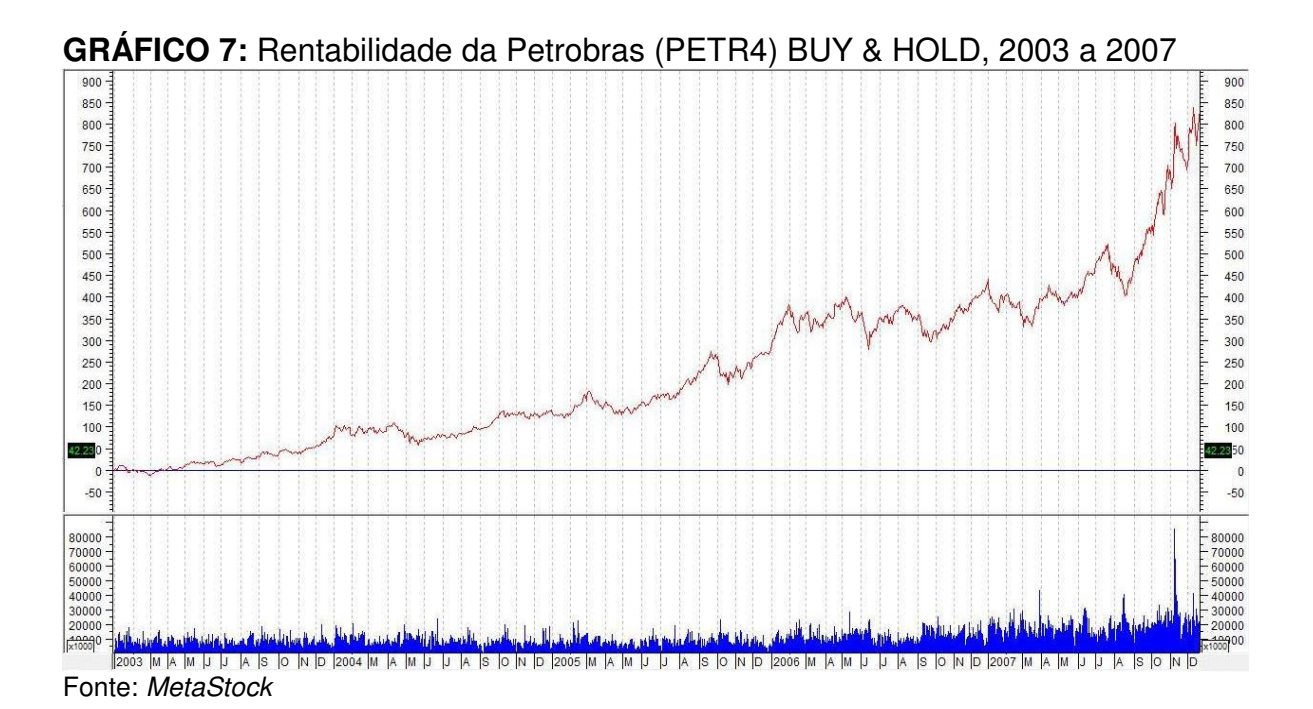

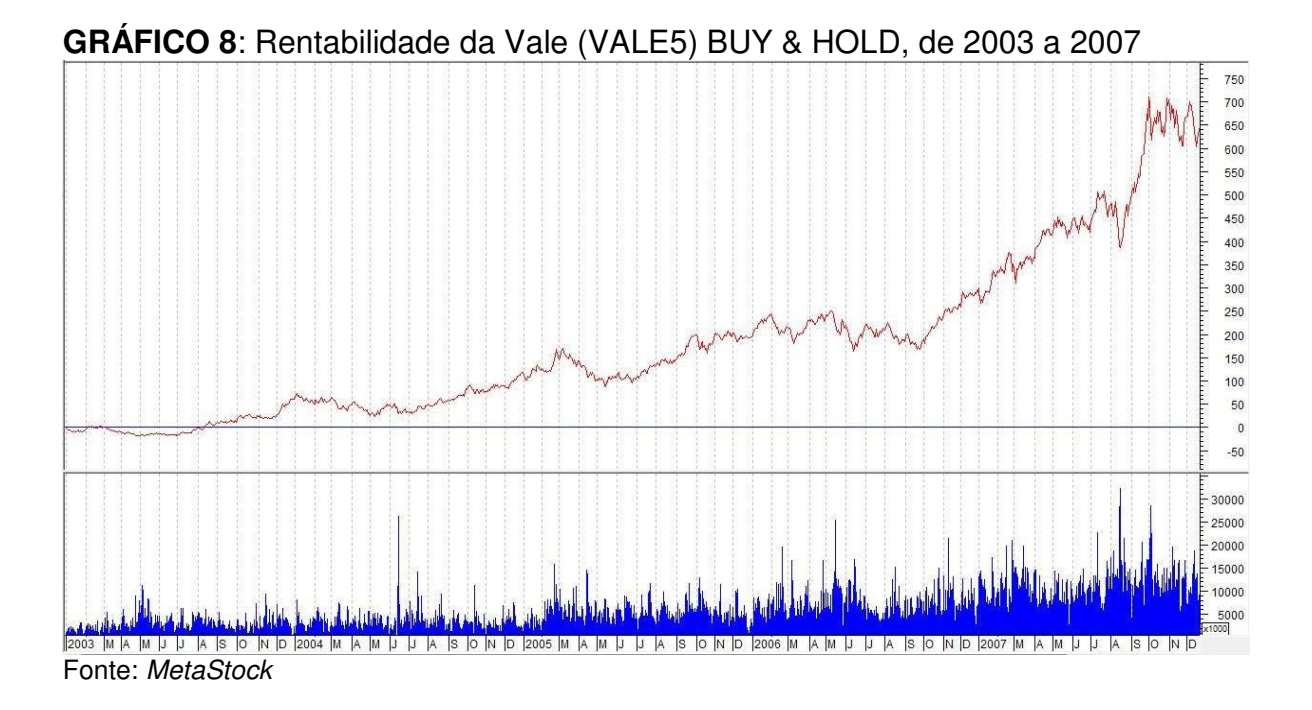

Analisando o gráfico 7, podemos observar que as ações preferenciais da Petrobras tiveram um rendimento bruto de 886,53% no período de 02/01/2003 a 31/12/2007. Isso quer dizer que para cada R\$ 100,00 aplicado em 02/01/2003 em ações da Petr4, foi resgatado R\$ 886,53 de lucro bruto em 31/12/2007.

Analisando o gráfico 8, podemos observar que as ações preferenciais da Vale do Rio Doce tiveram um rendimento bruto de 656,36% no período de 02/01/2003 a 31/12/2007. Isso quer dizer que para cada R\$ 100,00 aplicado em 02/01/2003 em ações da Petr4, foi resgatado R\$ 656,36 de lucro bruto em 31/12/2007.

Portanto se um investidor optasse por dividir sua reservas pela metade e aplicar na Petrobras e a Vale do Rio Doce utilizando o mesmo método Buy & hold, em 31/12/2007 ele teria um rendimento bruto de 773,15%.

#### **3.4. Análise Técnica Utilizando o** *Metastock*

Outra forma de aplicar em ações é a curto prazo. Para o curto prazo, utilizaremos dois indicadores técnicos: MACD e IRF. Esses instrumentos são usados pela análise técnica que fornecem sinais de compra e venda de determinado ativo. Analisaremos as dez empresas com maior volume de participação no IBOVESPA<sup>4</sup> em setembro de 2002, e em seguida discorreremos sobre os rendimentos desses papéis no período de 02/01/2003 a 28/12/2007.

Foi utilizada a seguinte estratégia: comprar em 02/01/2003, R\$ 100.000,00 de ações das 10 empresas com maior volume do IBOVESPA em setembro de 2002, dividindo igualmente os recursos entre os 10 papéis ou seja, investir R\$ 10.000,00 em cada uma das 10 empresas.

Com base nos gráficos gerados pelo *Metastock* dos indicadores MACD e IFR, discorreremos sobre as rentabilidades das 10 ações com maior volume no período de 02/01/2003 a 31/12/2007:

#### **3.4.1. Análise do MACD**

Para calculo do lucro através do MACD com o Software *Metastock* foi usado a linha de sinalização de 9 dias com *stop móvel* de 3%, o programa executa a primeira compra quando é detectado o sinal de compra se este sinal não for emitido o programa não executa a compra. Para simular os rendimentos no programa *Metastock*, foi utilizado um capital inicial de R\$ 100.000,00, pois é um valor fácil para análises. A seguir discorreremos sobre os rendimentos das 10 empresas listadas com maior volume no IBOVESPA, em setembro de 2002 :

<sup>&</sup>lt;sup>4</sup> Segundo Póvoa (2007), o critério de formação do IBOVESPA é a liquidez das ações (quanto maior o número de negociações, maior a participação da ação no índice).

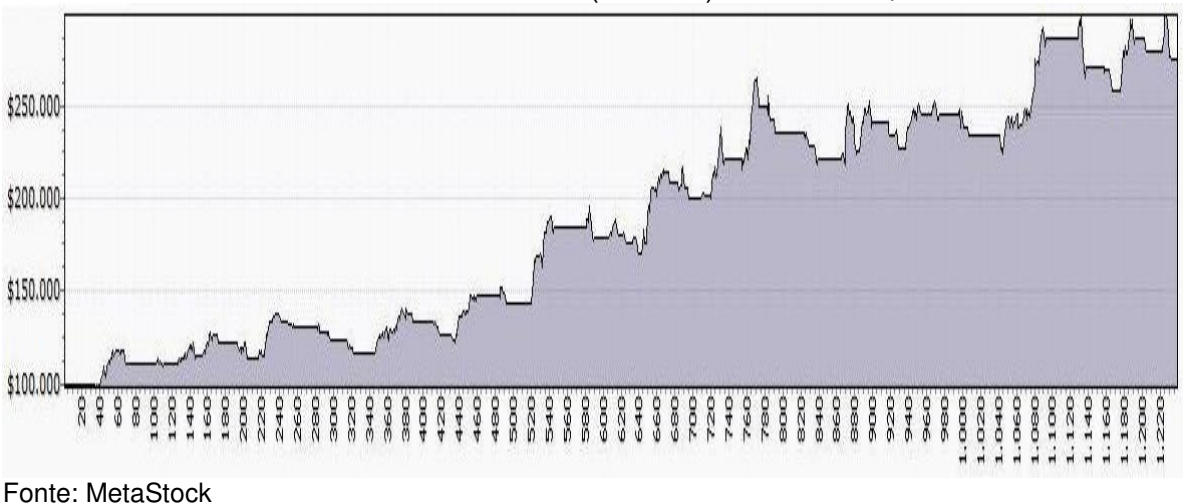

**GRÁFICO 9**: Rentabilidade do Bradesco (BBDC4) com MACD, de 2003 a 2007

No período de 02/01/2003 a 28/12/2007 as ações do Bradesco (BBDC4) renderam, pelo Macd, 35,08% ao ano, o que resulta num rendimento total de 174,99% no período (Gráfico 9). Nesse período foram feitos 121 trades (operações de compra e venda).

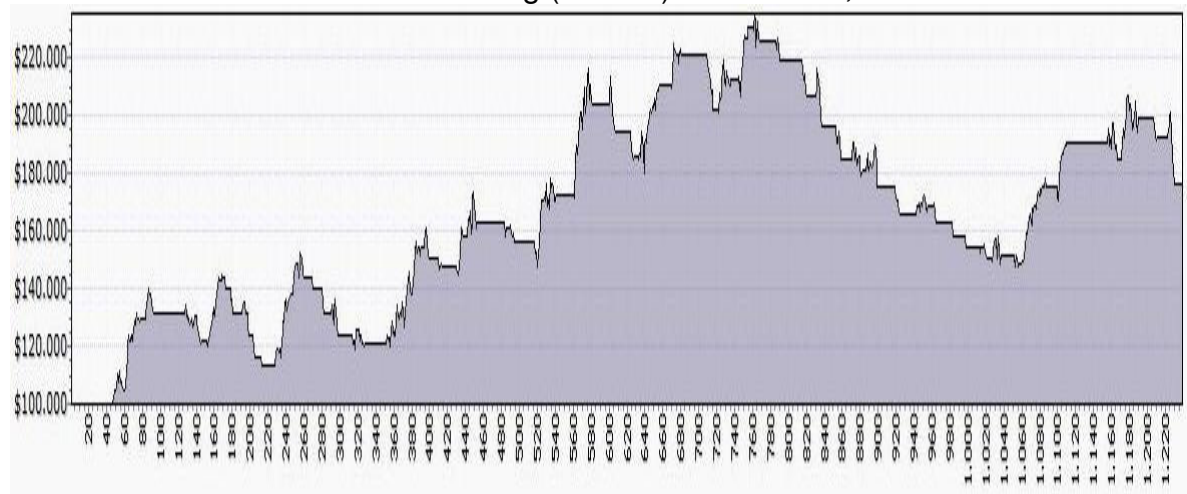

**GRÁFICO 10:** Rentabilidade da Cemig (CMIG4) com MACD, de 2003 a 2007

Fonte: MetaStock

No período de 02/01/2003 a 28/12/2007 as ações da Cenig (CMIG4) renderam, pelo Macd, 15,17% ao ano, o que resulta num rendimento total de 75,69% no período (Gráfico 10). Nesse período foram feitos 122 trades (operações de compra e venda).

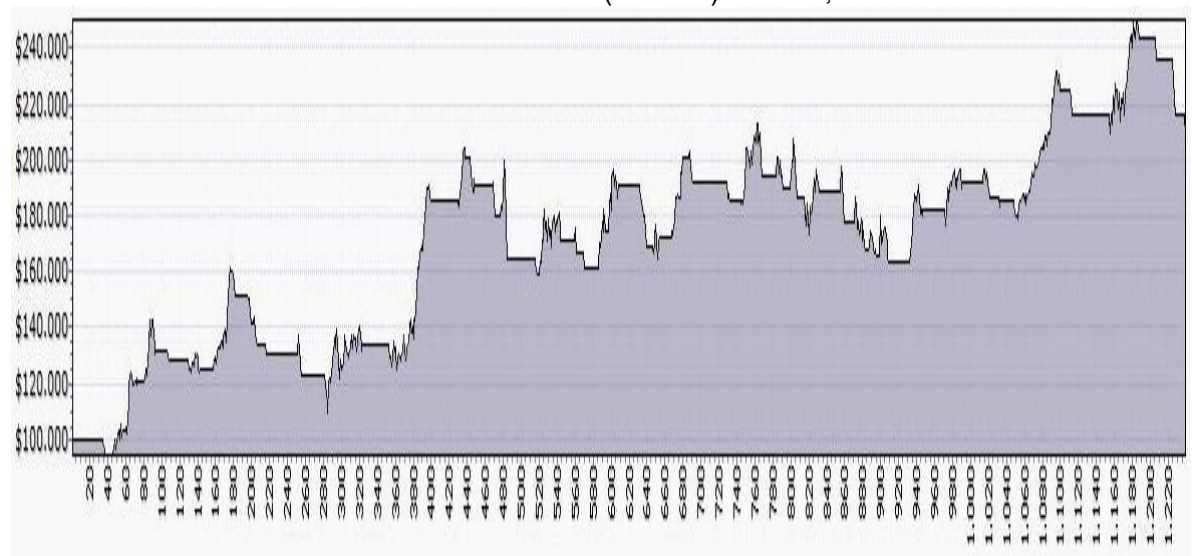

**GRÁFICO 11**: Rentabilidade da Eletrobrás (ELET6) MACD, de 2003 a 2007

Fonte: MetaStock

No período de 02/01/2003 a 28/12/2007 as ações da Eletrobrás (ELET6) renderam, pelo Macd, 22,00% ao ano, o que resulta num rendimento total de 109,76% no período (Gráfico 11). Nesse período foram feitos 130 trades (operações de compra e venda).

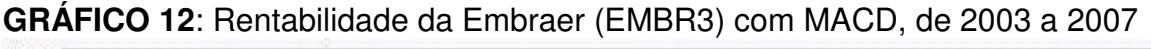

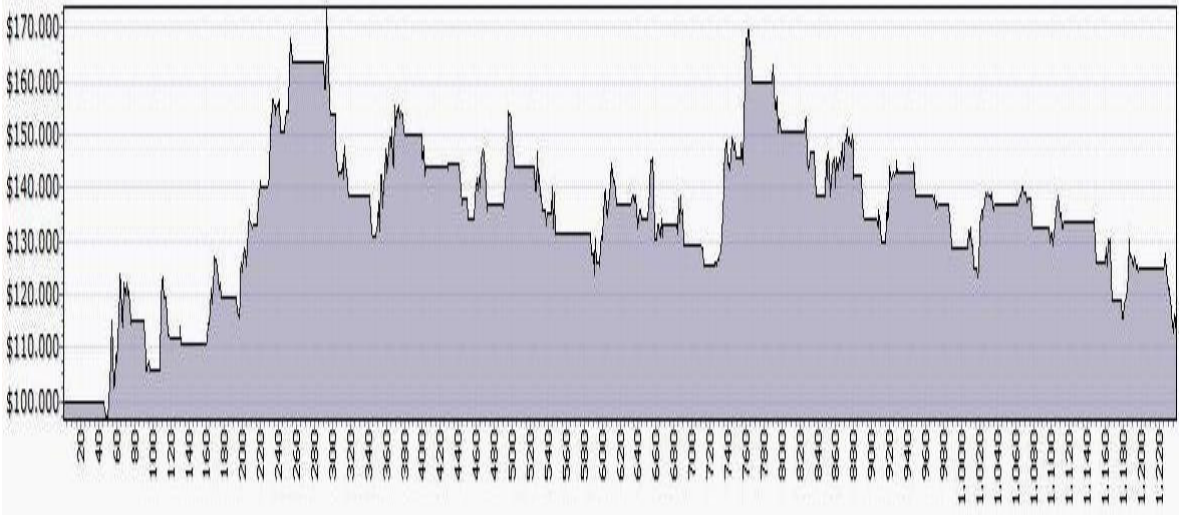

Fonte: MetaStock

No período de 02/01/2003 a 28/12/2007 as ações da Embraer (EMBR3) renderam, pelo Macd, 2,40% ao ano, o que resulta num rendimento total de 11,95% no período (Gráfico 12). Nesse período foram feitos 122 trades (operações de compra e venda).

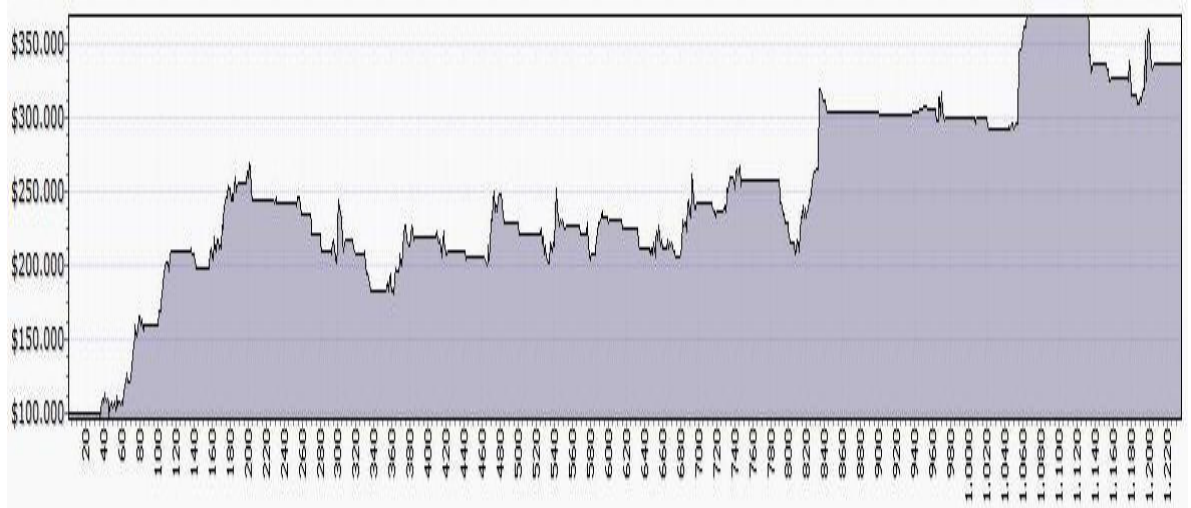

**GRÁFICO 13**: Rentabilidade da Embratel (EBTP4) com MACD, de 2003 a 2007

No período de 02/01/2003 a 28/12/2007 as ações da Embratel (EBTP4) renderam, pelo Macd, 47,30% ao ano, o que resulta num rendimento total de 235,96% no período (Gráfico 13). Nesse período foram feitos 133 trades (operações de compra e venda).

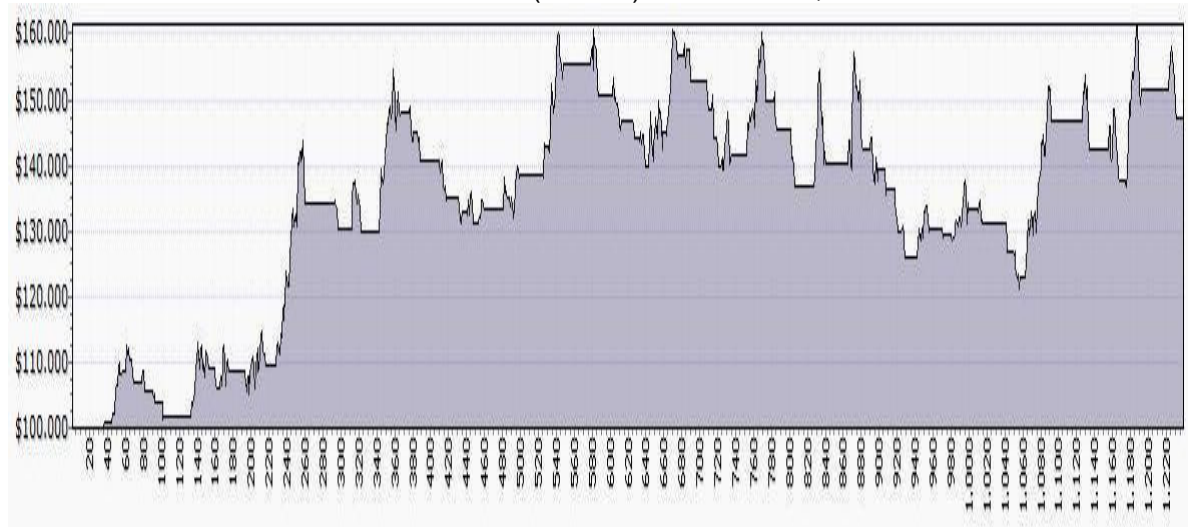

**GRÁFICO 14**: Rentabilidade do Itaú (ITAU4) com MACD, de 2003 a 2007

Fonte: MetaStock

Fonte: MetaStock

No período de 02/01/2003 a 28/12/2007 as ações do Itaú (ITAU4) renderam, pelo Macd, 9,42% ao ano, o que resulta num rendimento total de 47,01% no período (Gráfico 14). Nesse período foram feitos 103 trades (operações de compra e venda).

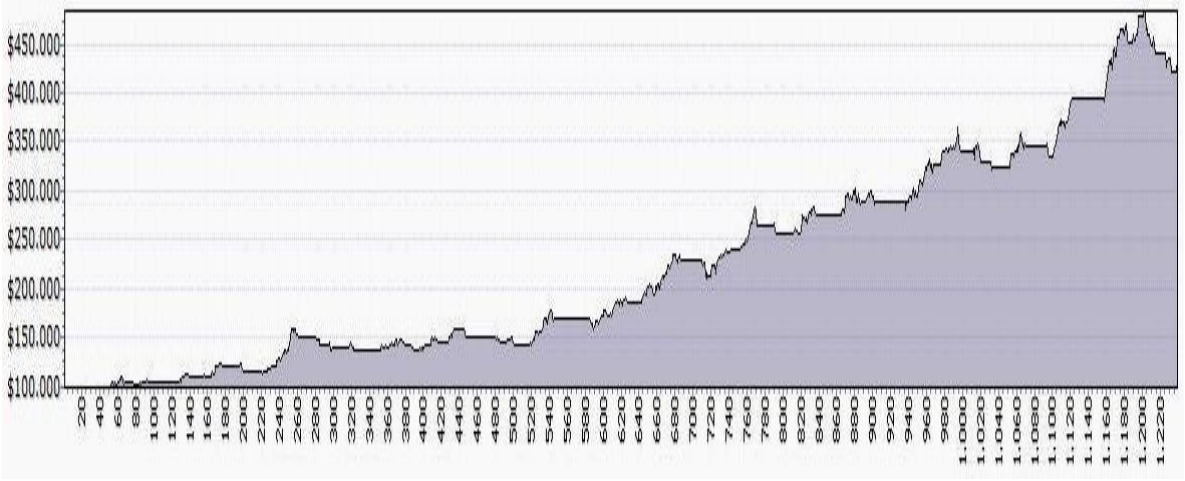

**GRÁFICO 15**: Rentabilidade da Petrobras (PETR4) com MACD, de 2003 a 2007

Fonte: MetaStock

No período de 02/01/2003 a 28/12/2007 as ações da Petrobras (PETR4) renderam, pelo Macd, 66,57% ao ano, o que resulta num rendimento total de 332,14% no período (Gráfico 15). Nesse período foram feitos 95 trades (operações de compra e venda).

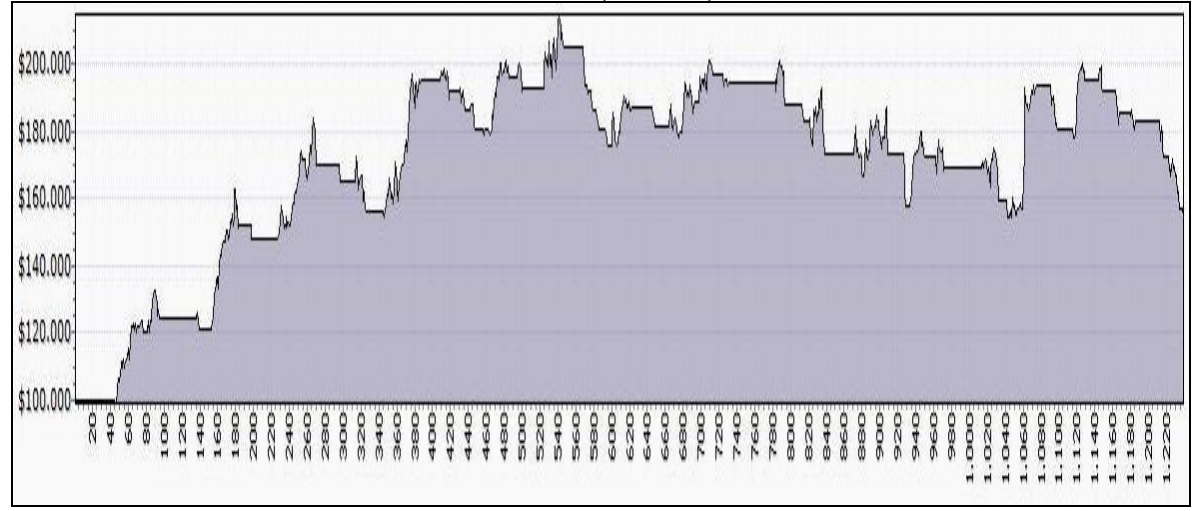

**GRÁFICO 16**: Rentabilidade da Telemar (TNLP4) com MACD, de 2003 a 2007

Fonte: MetaStock

No período de 02/01/2003 a 28/12/2007 as ações da Telemar (TNLP4) renderam, pelo MACD, 11,06% ao ano, o que resulta num rendimento total de 55,17% no período (Gráfico 16). Nesse período foram feitos 93 trades (operações de compra e venda).

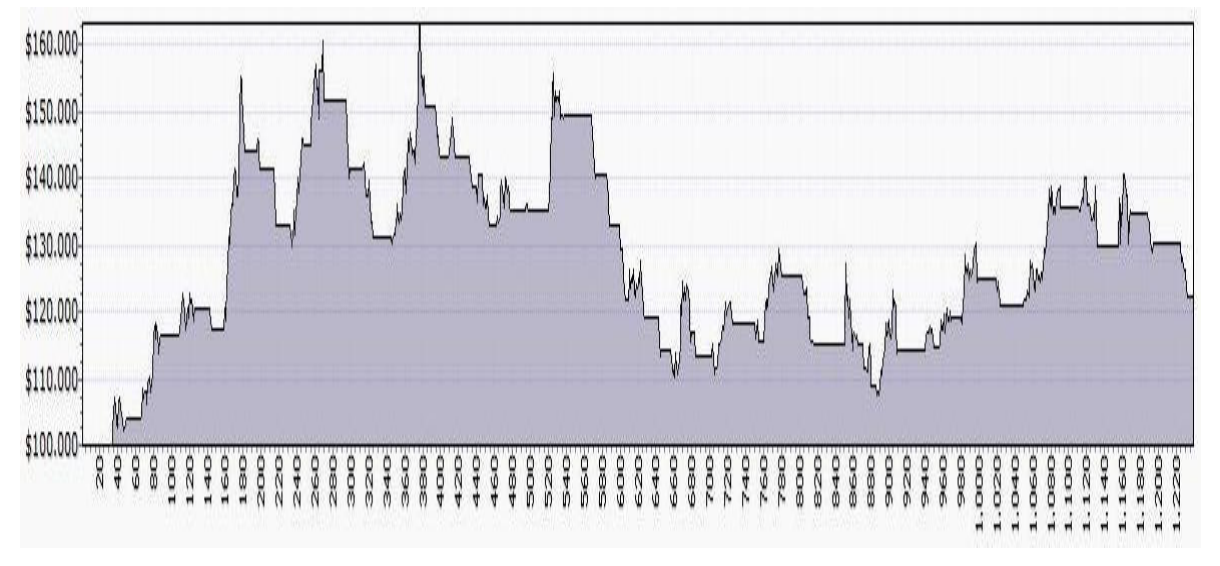

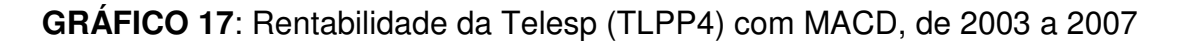

No período de 02/01/2003 a 28/12/2007 as ações da Telesp (TLPP4) renderam, pelo Macd, 4,49% ao ano, o que resulta num rendimento total de 22,39% no período (Gráfico 17). Nesse período foram feitos 96 trades (operações de compra e venda).

Fonte: MetaStock

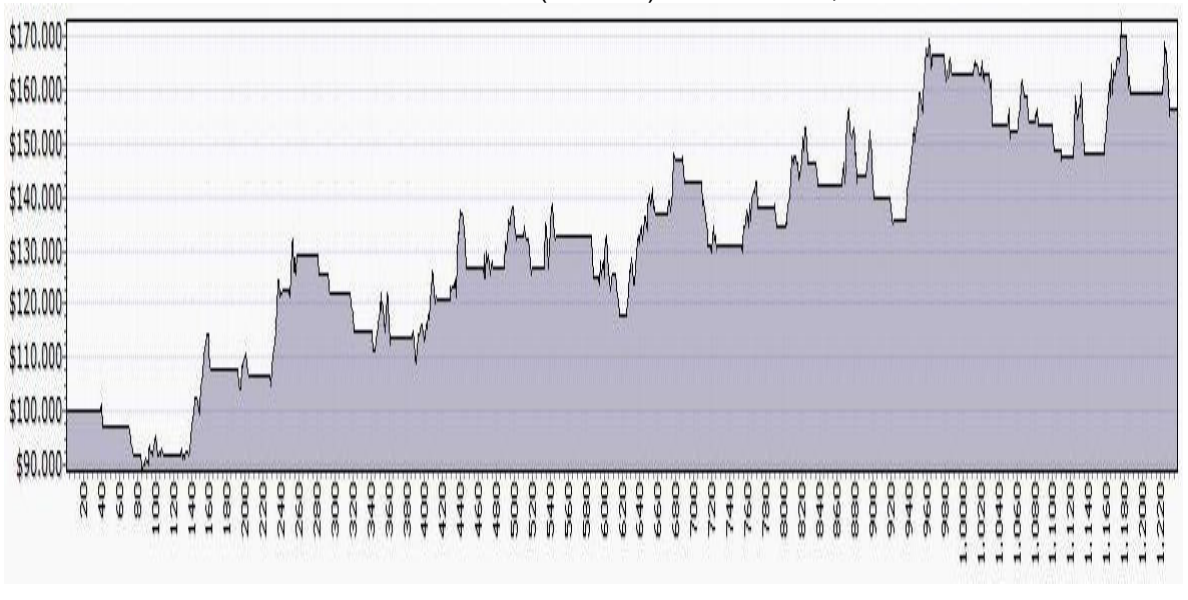

**GRÁFICO 18**: Rentabilidade da Vale (VALE5) com MACD, de 2003 a 2007

Fonte: MetaStock

No período de 02/01/2003 a 28/12/2007 as ações da Vale (VALE5) renderam, pelo MACD, 11,33% ao ano, o que resulta num rendimento total de 56,50% no período (Gráfico 18). Nesse período foram feitos 121 trades (operações de compra e venda).

Com a estratégia utilizada, os recursos destinados a cada empresa permaneceram nessas empresas até o final do período (31/12/2007), após a compra das ações, quando o programa encontrava um ponto de venda as mesmas eram vendidas, e o capital ficava em espera, assim que o MACD sinalizava um ponto de compra, a ação era comprada novamente e o capital retornava ao investimento.

Sendo assim, os resultados obtidos com o MACD foram de 174,99% para o Bradesco (BBDC4), 75,69% para a Cemig (CMIG4), 235,96% para a Embratel Part. (EBTP4), 109,76% para a Eletrobras (ELET6), 11,95% para a Embraer (EMBR3), 47,01% para o banco Itaú (ITAU4), 332,14% para a Petrobras (PETR4), 22,39% para a Telesp (TLPP4), 55,17% para a Telemar (TNLP4), e 56,50% para a Vale (VALE5). O que significa um resultado médio total de 112,40% de lucro bruto para o MACD.

Portanto para os R\$ 100.000,00 no inicio de 2003 investidos teríamos um acréscimo de R\$ 112.400,00 resultando no montante de R\$ 212.400,00 no fim de 2007.

#### **3.4.2. Cálculo e Análise do índice de Força Relativa (IFR)**

Para cálculo do lucro através do IFR com o Software *Metastock* foi utilizado as linhas de referências de 40 e 60 com stop móvel de 3%, com essa ferramenta acontece o mesmo que com o MACD, o programa só efetua a primeira compra quando a ferramenta emite o primeiro sinal de compra.

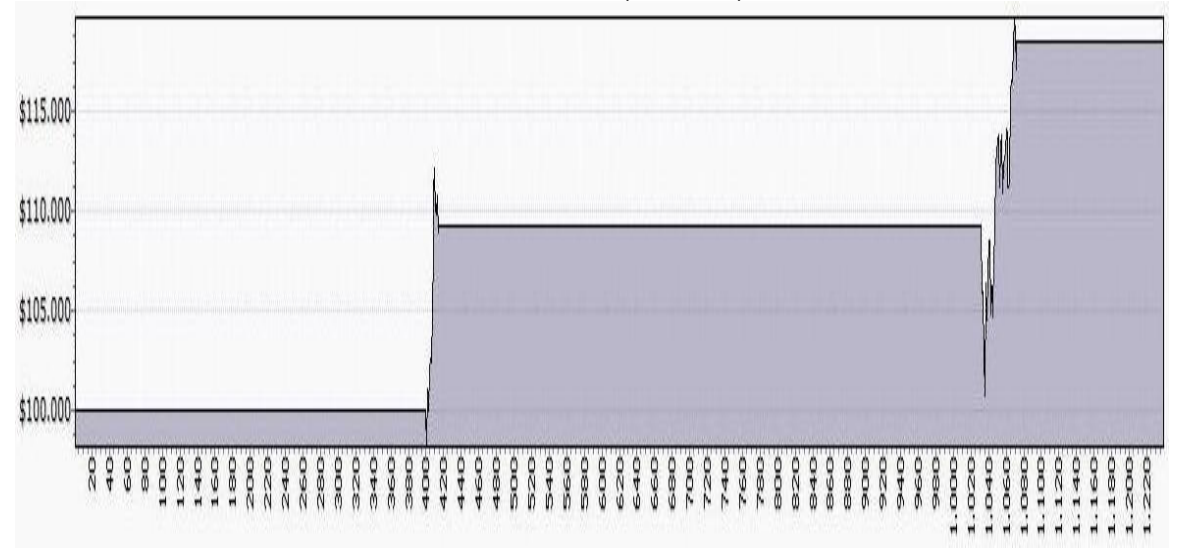

**GRÁFICO 19**: Rentabilidade do Bradesco (BBDC4) com IFR, de 2003 a 2007

Fonte: MetaStock

No período de 02/01/2003 a 28/12/2007 as ações do Bradesco (BBDC4) renderam, pelo IFR, 3,73% ao ano, o que resulta num rendimento total de 18,61% no período (Gráfico 19). Nesse período foram feitos 2 trades (operações de compra e venda).

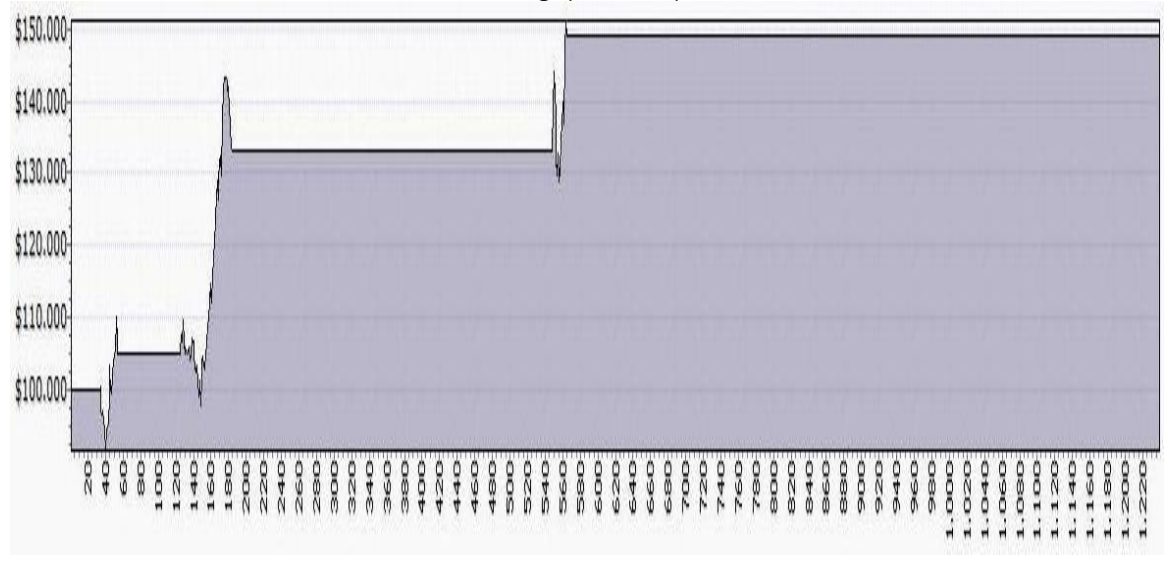

**GRÁFICO20**: Rentabilidade da Cemig (CMIG4) com IFR, de 2003 a 2007

Fonte: MetaStock

No período de 02/01/2003 a 28/12/2007 as ações da Cemig (CMIG4) renderam, pelo IFR, 9,79% ao ano, o que resulta num rendimento total de 48,83% no período (Gráfico 20). Nesse período foram feitos 3 trades (operações de compra e venda).

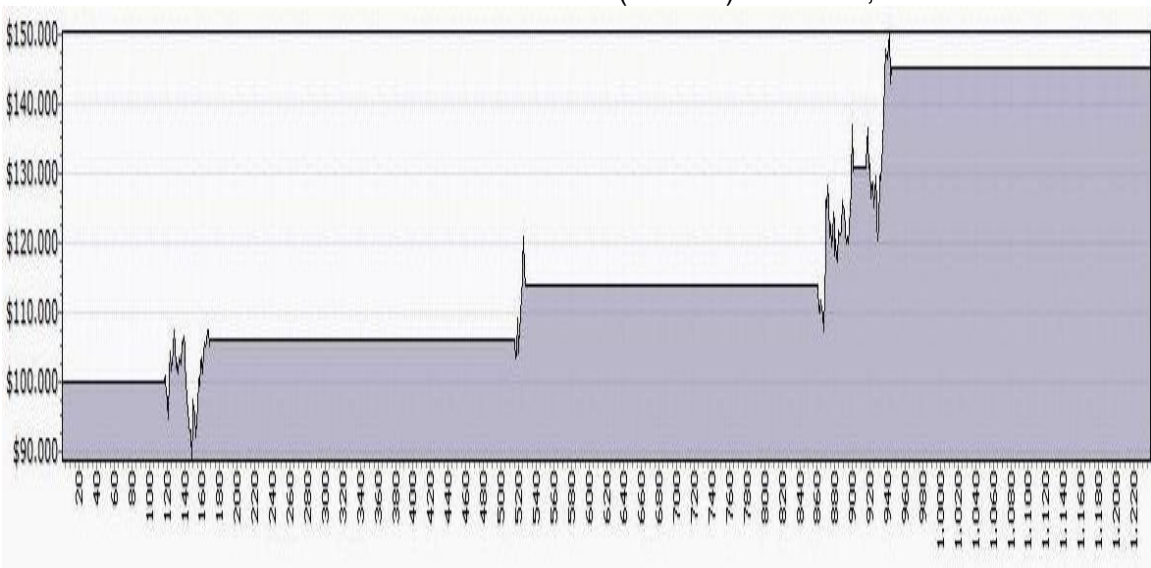

**GRÁFICO 21**: Rentabilidade da Eletrobras (ELET6) com IFR, de 2003 a 2007

Fonte: MetaStock

No período de 02/01/2003 a 28/12/2007 as ações da Eletrobras (ELET6) renderam, pelo IFR, 9,02% ao ano, o que resulta num rendimento total de 45,01% no período (Gráfico 21). Nesse período foram feitos 4 trades (operações de compra e venda).

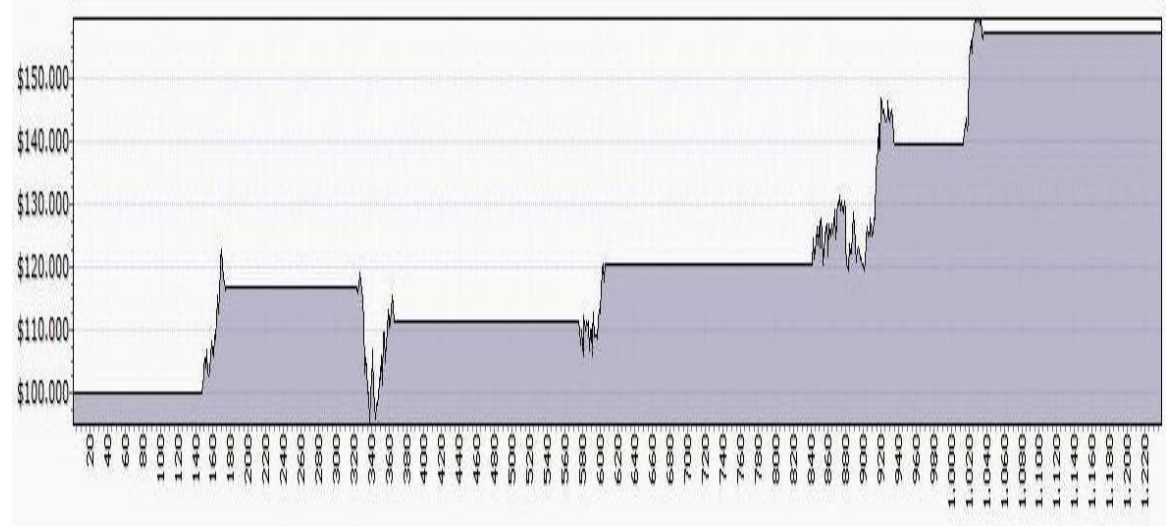

**GRÁFICO 22**: Rentabilidade da Embraer (EMBR3) com IFR, de 2003 a 2007

No período de 02/01/2003 a 28/12/2007 as ações da Embraer (EMBR3) renderam, pelo IFR, 11,52% ao ano, o que resulta num rendimento total de 57,45% no período (Gráfico 22). Nesse período foram feitos 5 trades (operações de compra e venda).

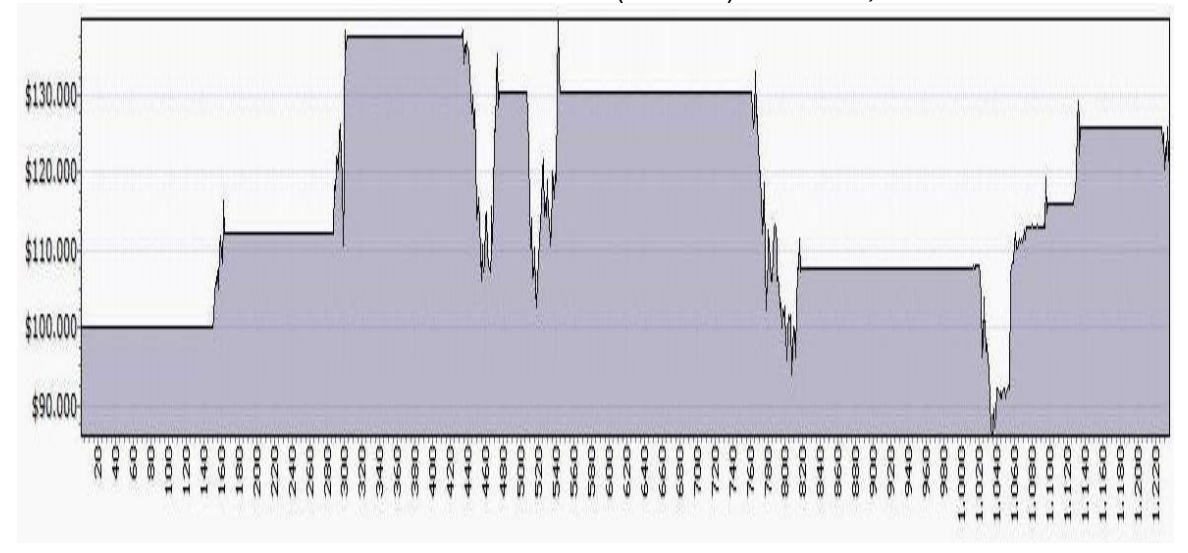

**GRÁFICO 23**: Rentabilidade da Embratel (EBTP4) com IFR, de 2003 a 2007

Fonte: MetaStock

Fonte: MetaStock

No período de 02/01/2003 a 28/12/2007 as ações da EBTP4 renderam, pelo IFR, 4,15% ao ano, o que resulta num rendimento total de 20,72% no período (Gráfico 23). Nesse período foram feitos 8 trades (operações de compra e venda).

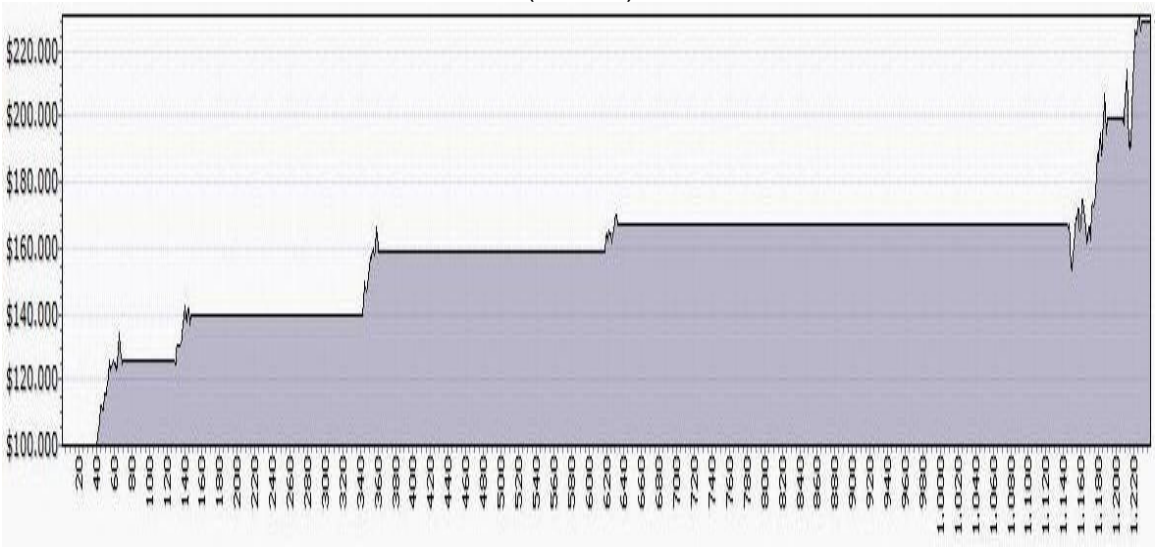

**GRÁFICO 24**: Rentabilidade do Itaú (ITAU4) com IFR, de 2003 a 2007

Fonte: MetaStock

No período de 02/01/2003 a 28/12/2007 as ações do banco Itaú (ITAU4) renderam, pelo IFR, 25,77% ao ano, o que resulta num rendimento total de 128,57% no período (Gráfico 24). Nesse período foram feitos 6 trades (operações de compra e venda).

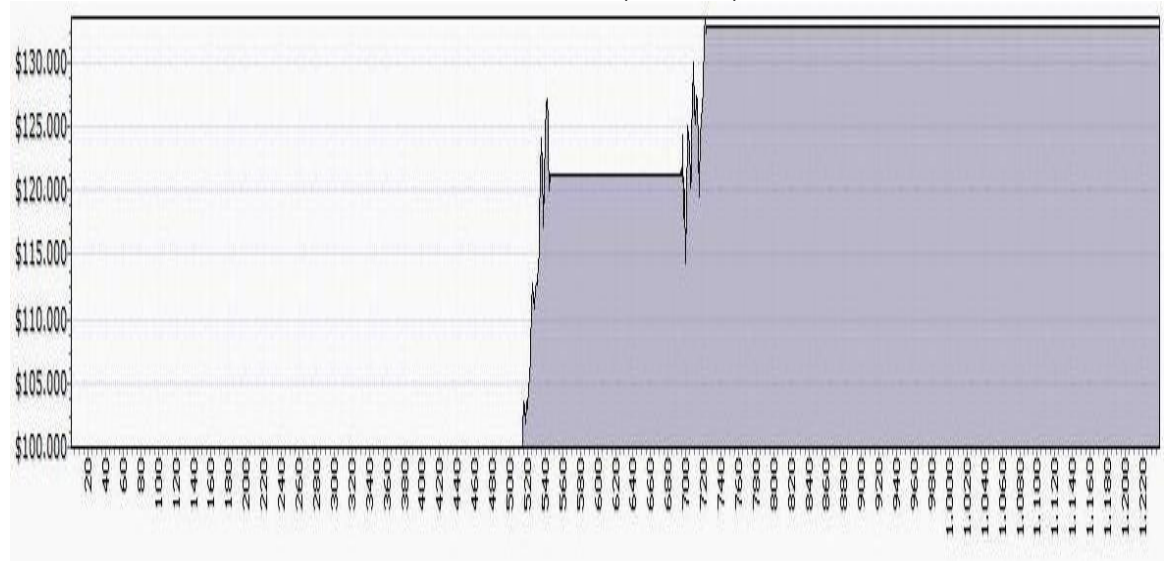

**GRÁFICO 25**: Rentabilidade da Petrobras (PETR4) com IFR, de 2003 a 2007

Fonte: MetaStock

No período de 02/01/2003 a 28/12/2007 as ações da Petrobras (PETR4) renderam, pelo IFR, 6,59% ao ano, o que resulta num rendimento total de 32,89% no período (Gráfico 25). Nesse período foram feitos 2 trades (operações de compra e venda).

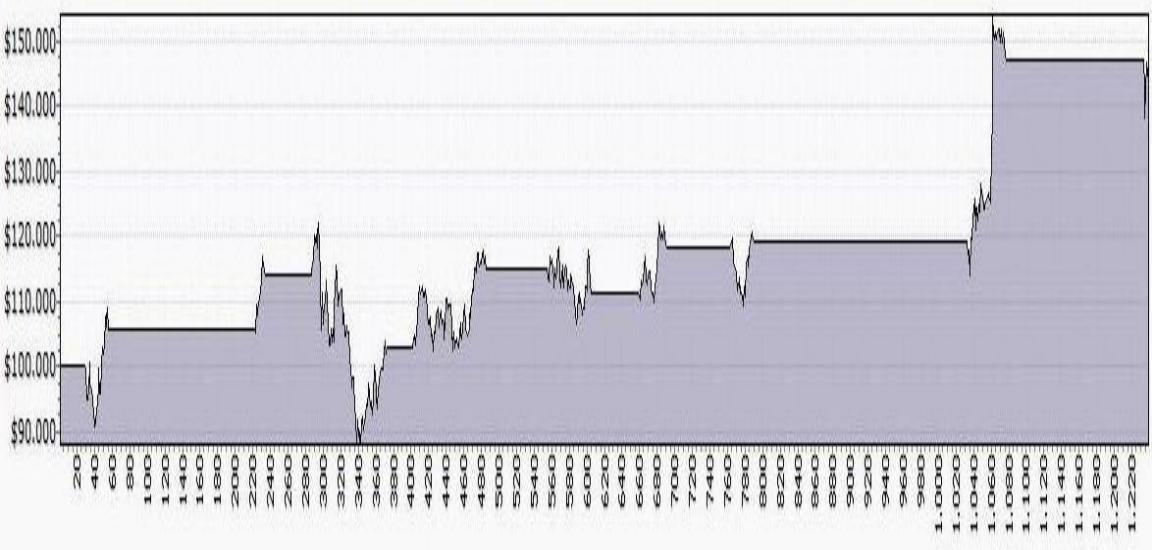

**GRÁFICO 26**: Rentabilidade da Telemar (TNLP4) com IFR, de 2003 a 2007

Fonte: MetaStock

No período de 02/01/2003 a 28/12/2007 as ações da Telemar (TNLP4) renderam, pelo IFR, 8,76% ao ano, o que resulta num rendimento total de 43,52% no período (Gráfico 26). Nesse período foram feitos 9 trades (operações de compra e venda).

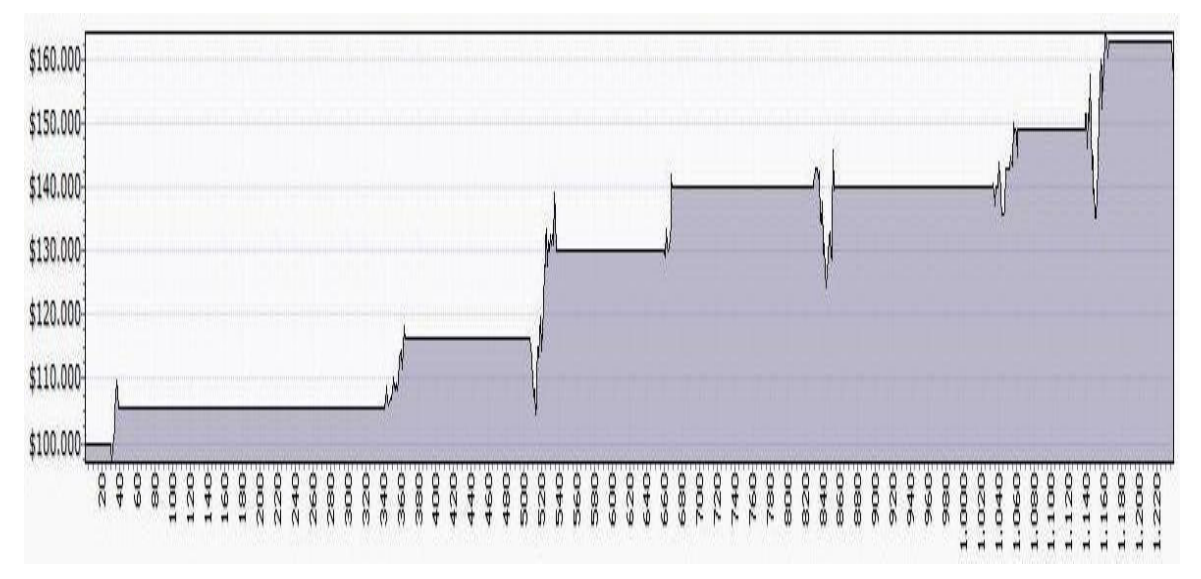

**GRÁFICO 27**: Rentabilidade da Telesp (TLPP4) com IFR, de 2003 a 2007

Fonte: MetaStock

No período de 02/01/2003 a 28/12/2007 as ações da Telesp (TLPP4) renderam, pelo IFR, 11,52% ao ano, o que resulta num rendimento total de 57,50% no período (Gráfico 27). Nesse período foram feitos 8 trades (operações de compra e venda).

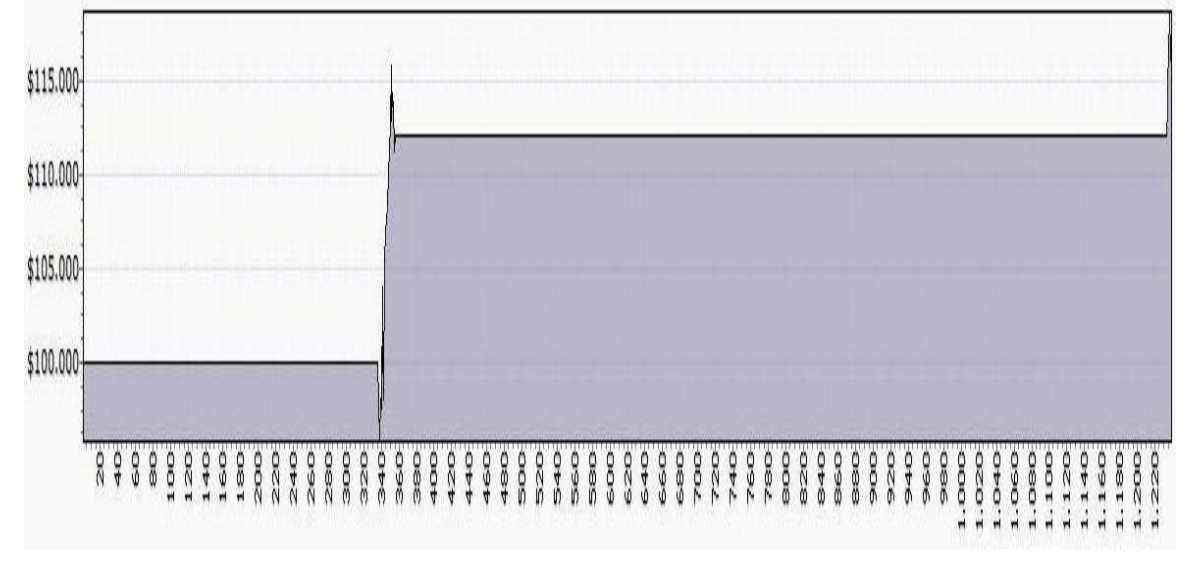

**GRÁFICO 28**: Rentabilidade da Vale (VALE5) com IFR, de 2003 a 2007

Fonte: MetaStock

No período de 02/01/2003 a 28/12/2007 as ações da Vale (VALE5) renderam, pelo IFR, 3,20% ao ano, o que resulta num rendimento total de 15,95% no período (Gráfico 28). Nesse período foram feitos dois *trades* (operações de compra e venda).

A estratégia utilizada com o IFR foi a mesma do MACD. Analisaram-se as 10 empresas selecionadas, e obtiveram-se os seguintes dados: 18,61% para o Banco Bradesco (BBDC4), 48.83% para Cemig (CMIG4), 45,01% para a Eletrobras (ELET6), 57,45% para a Embraer (EMBR3), 20,72% para a Embratel (EBTP4), 128,57% para o Banco Itaú (ITAU4), 32,89% para a Petrobras (PETR4), 43,52 % para a Telemar (TNLP4), 57,50% para a Telesp (TLPP4), 15,95 % para a Vale (VALE5). O que significa um resultado médio total de 47,05% de lucro para o IFR.

Portanto se um investidor investisse R\$ 100.000,00 de acordo com a presente estratégia, teria no final do período um lucro de R\$ 47.050,00, resultando no montante de R\$ 147.050,00.

### **4.CONSIDERAÇÕES FINAIS**

Este trabalho tem como objetivo principal encontrar qual o melhor investimento no período de 2003 a 2007. Para isso analisamos e comparamos cada investimento, demonstrando seus respectivos rendimentos.

A caderneta de poupança no período de 02/01/2003 a 31/12/2007 gerou rendimentos acumulados de 51.03%, os Fundos DI em média acumularam 118,78%. Já no mercado de ações, utilizando a estratégia do *Buy & Hold,* o rendimento bruto foi de 773,15%, e utilizando a estratégia de análise técnica, com MACD o rendimento foi de 112,40%, e com IFR o rendimento foi de 47,05%.

| <b>ANO</b>  | 2003   | 2004   | 2005   | 2006   | 2007                                    |
|-------------|--------|--------|--------|--------|-----------------------------------------|
| Poupança    | 10,69% | 19,36% | 29,96% | 40,47% | 51,03%                                  |
| D.I.        | 23,17% | 43,00% | 70,17% |        | 95,74% 118,78%                          |
| Buy & Hold  |        |        |        |        | 154,63% 309,26% 463,89% 618,52% 773,15% |
| <b>MACD</b> | 22,48% | 44,96% | 67,44% |        | 89,92% 112,40%                          |
| <b>IFR</b>  | 9.41%  | 18,82% | 28,23% | 37,64% | 47,05%                                  |

**TABELA 10**: Comparativo acumulado dos rendimentos

Fonte: Organizada pelos autores.

Cada investimento é caracterizado por um nível de risco, um percentual de rendimento, e diferentes taxas e impostos. Os investimentos mais arriscados são os de renda variável, como investimentos em ações, opções e mercados futuros e os menos arriscados são os investimentos de rendimento fixo como caderneta de poupança e fundos D.I. Os investimentos de renda variável apesar de oferecerem mais riscos aos investidores em geral, são os que dão melhores resultados. Os custos da caderneta de poupança são praticamente zero, além de ser isento de impostos, já os investimentos de fundos DI tem as taxas administrativas cobradas pelos bancos e mais os impostos que são de 20% sobre os ganhos nominais.

Os custos para se aplicar em ações podem variar muito, já que para esse tipo de aplicação é preciso ter uma conta em uma corretora, e existem diversas corretoras com preços variados, algumas delas cobram corretagens percentuais aos valores investidos, outras cobram taxas fixas. Há ainda os impostos que são de 15% sobre os ganhos nominais, para valores aplicados acima de R\$ 20.000,00.

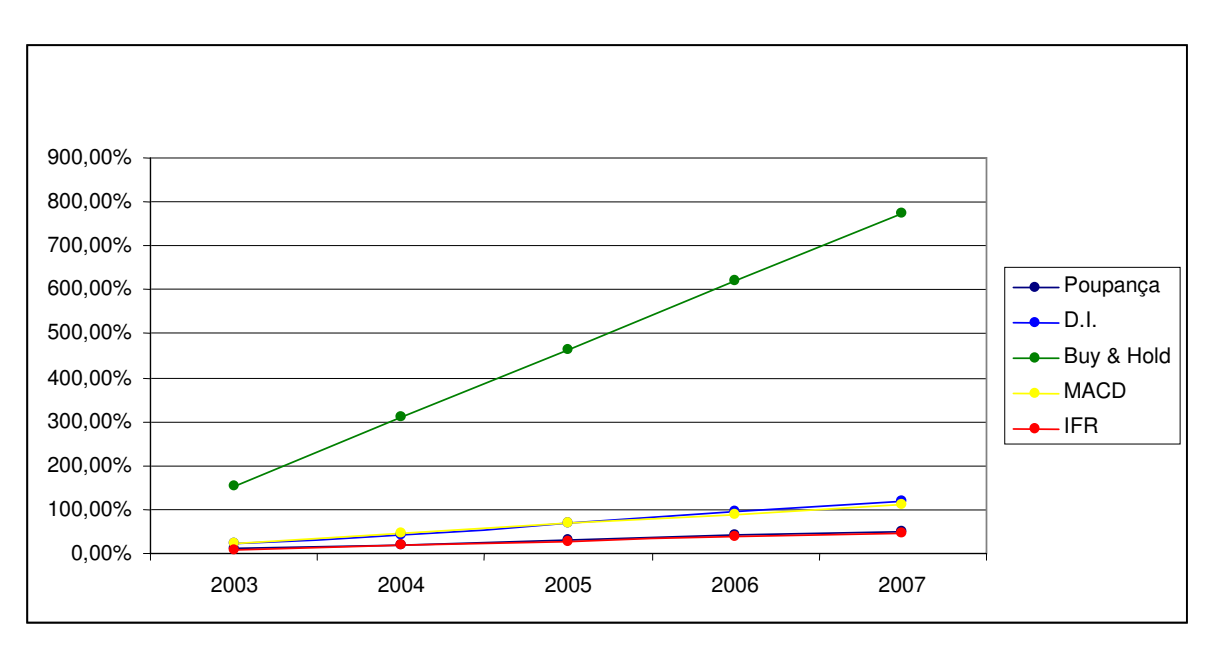

#### **GRÁFICO 29**: Comparativo acumulado dos rendimentos

Fonte: Organizado pelos autores.

Cada investidor busca o investimento que tenha mais a ver com seu perfil. Talvez a preferência seja de segurança, ou então seja lucratividade. Neste trabalho, a busca é pelo investimento que nos proporcione melhores resultados dentre os já analisados. Desconsideramos os custos, pois nossos focos estão na rentabilidade.

É importante lembrar que nesse trabalho estamos utilizando dados do período de 02/01/2003 a 31/12/2007, e não é válido para o período atual (outubro/2008) onde a crise imobiliária dos EUA afeta a economia mundial como um todo. Do começo de 2008 ao dia 29/09/2008, o Ibovespa caiu 27,9%, e o cenário não é otimista, conforme artigo publicado na Você S/A de outubro/2008.

Para um investidor avesso aos riscos, mas com intenção dos melhores resultados, os rendimentos dos investimentos em fundos DI foram 132,77% maiores

que os rendimentos da caderneta de poupança. Entre os indicadores utilizados para investir em ações, em curto prazo, pela estratégia de compra e venda, correndo os mesmos risos, os rendimentos do MACD foram 138,89% maiores que os rendimentos gerados pelo IFR. E por fim, o investimento com melhor resultado no período, o buy & hold. Seus rendimentos foram 1.415,09% maiores que os rendimentos da caderneta de poupança, que é o investimento fixo de menor risco. E teve rendimentos 1.543,25% maiores que o IFR, que foi o investimento com o pior resultado, entre os analisados nesse trabalho. Portanto, o *buy & hold* demonstrou ser o melhor investimento para o período de 02/01/2003 a 31/12/2007, apresentando resultados expressivos em relação aos demais investimentos.

Com o intuito de dar continuidade aos estudos deste presente trabalho, sugere-se que também sejam realizadas pesquisas focadas em outros pontos, como o comportamento dos investimentos em função do cenário econômico, usar diferentes intervalos de tempo para analisar os investimentos em função das ferramentas de análise.

### **REFERÊNCIAS BIBLIOGRÁFICAS**

ANDIB, **Associação Nacional dos Bancos de Investimento**. Disponível em <www.anbid.com.br>. Acesso em 14/06/2008.

ASSOCIAÇÃO NACIONAL DAS INSTITUIÇÕES DO MERCADO FINANCEIRO, **Mercado de balcão de renda fixa**: uma agencia de debates. Rio de Janeiro: Andima, 2006.

BANCO CENTRAL, Saldo de Poupança – SBPE. Quadro 1.7. Disponível em <http://www.bcb.gov.br/fis/SFH/port/est2007/01/quadro17.pdf>.Acesso em :28/07/2008

BM&FBOVESPA, **A Nova Bolsa**. Apresenta todos os dados sobre o mercado de ações. Disponível em <http://www.bovespa.com.br/Principal.asp>. Acesso em 10/08/2008.

BRANDÃO, Ana. Aproveite a baixa da bolsa. In **Revista Você S/A**. ed. 124, de outubro de 2008, s. p.

CAVALCANTE, Francisco; MISUMI, Jorge Yoshio. **Mercado de capitais**. Rio de Janeiro: Campus, Belo horizonte:CNBV-BH, 2002.

CERBASI, Gustavo. **Investimentos Inteligentes**. 1 ed. Rio de Janeiro:Thomas Nelson Brasil, 2008.

DAMODARAN, Aswath. **Mitos de investimentos**. 1. ed. Financial Times BR, 2006.

ELDER, Alexander. Como se **Transformar em um Operador e Investidor de Sucesso.** 1 ed.; Campus, 2004.

FIPE. **Fundação Instituto de Pesquisas Econômicas**, principal. Disponível em <http://www.fipe.com.br> Acesso em 20/07/2008.

FORTUNA, Eduardo. **Mercado Financeiro**: Produtos e Serviços . 16.ed., atual.Rio De Janeiro: *Qualitymark*, 2007.

GRAHAM, Benjamim. **O investidor inteligente**. 1 ed.; Rio de Janeiro: Nova Fronteira, 2007.

GUIA DE INVESTIMENTO, **Aprender a investir em bolsa, ações, renda fixa, poupança**. Disponível em <http://www.guiadeinvestimento.com.br> Acesso em: 16/07/2008.

INFOMONEY, Home. Tudo sobre mercado financeiro. Disponível em <http://web.infomoney.com.br/>. Acesso em 16/07/2008.

NELOGICA,**Tecnologia e Informação para o Mercado Financeiro**. Apresenta ferramentas e conceitos sobre o mercado de ações. Disponível em <http://www.nelogica.com.br> Acesso em: 12/06/2008

POUPANÇA, **Saiba mais.asp**. Apresenta dados sobre o que é Caderneta de Poupança. Disponivel em <http://www.caixa.gov.br/Voce/poupanca/saiba mais>. Acesso em:14/07/2008.

PÓVOA, Alexandre. Valuation **Como precificar ações**. 2. ed. São Paulo: Lobo, 2007.

PROJECAO, **Consultoria Financeira Credenciada pela CVM**. Tudo sobre Bolsa de Valores. Disponível em < http://projecao.com.br/> Acesso em: 13/06/2008.

*RICARDO BORGES, Curso de Introdução aos Mercado de Ações, Mercado Financeiro e Mercado de Capitais. Dispoível em* <http://www.ricardoborges.com/iniciando\_bovespa.htm>. Acesso em: 20/05/2008.

RMAC3, **Análise Técnica**. Curso sobre análise técnica. Disponível em: <http://www.rmac3.com.br/artigos/minicurso/capitulo6.htm> Acesso em: 25/07/2008.

STOCKHARTS, *Simply the web's Best Financial Charts.* Fazer você o melhor investidor. Disponível em <http://www.stockcharts.com>. Acesso em 20/08/2008.